# 15-440 Distributed Systems Recitation 1

**Slides by: Hend Gedawy & Tamim Jabban**

**Please open https://pollev.com/hendgedawy084**

م&خ د ارنيــجـي ميلون في قـطر Carnegie Mellon University Qatar

## Office Hours

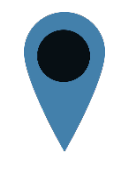

Office 1016, Zoom

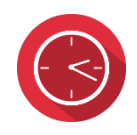

**Sunday, Thursday**: 10:00 – 12:00 PM

**Appointment**: send an e-mail

**Piazza, Open door policy**

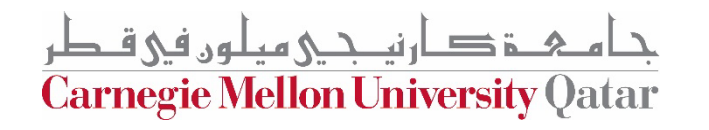

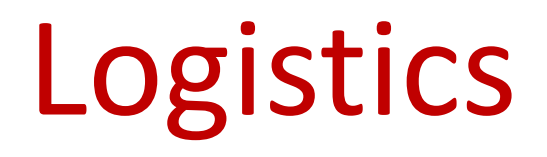

• PS1 is out on the course website (due on Sep. 3) submit on Gradescope

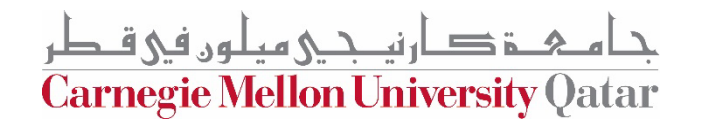

### **Big Picture**

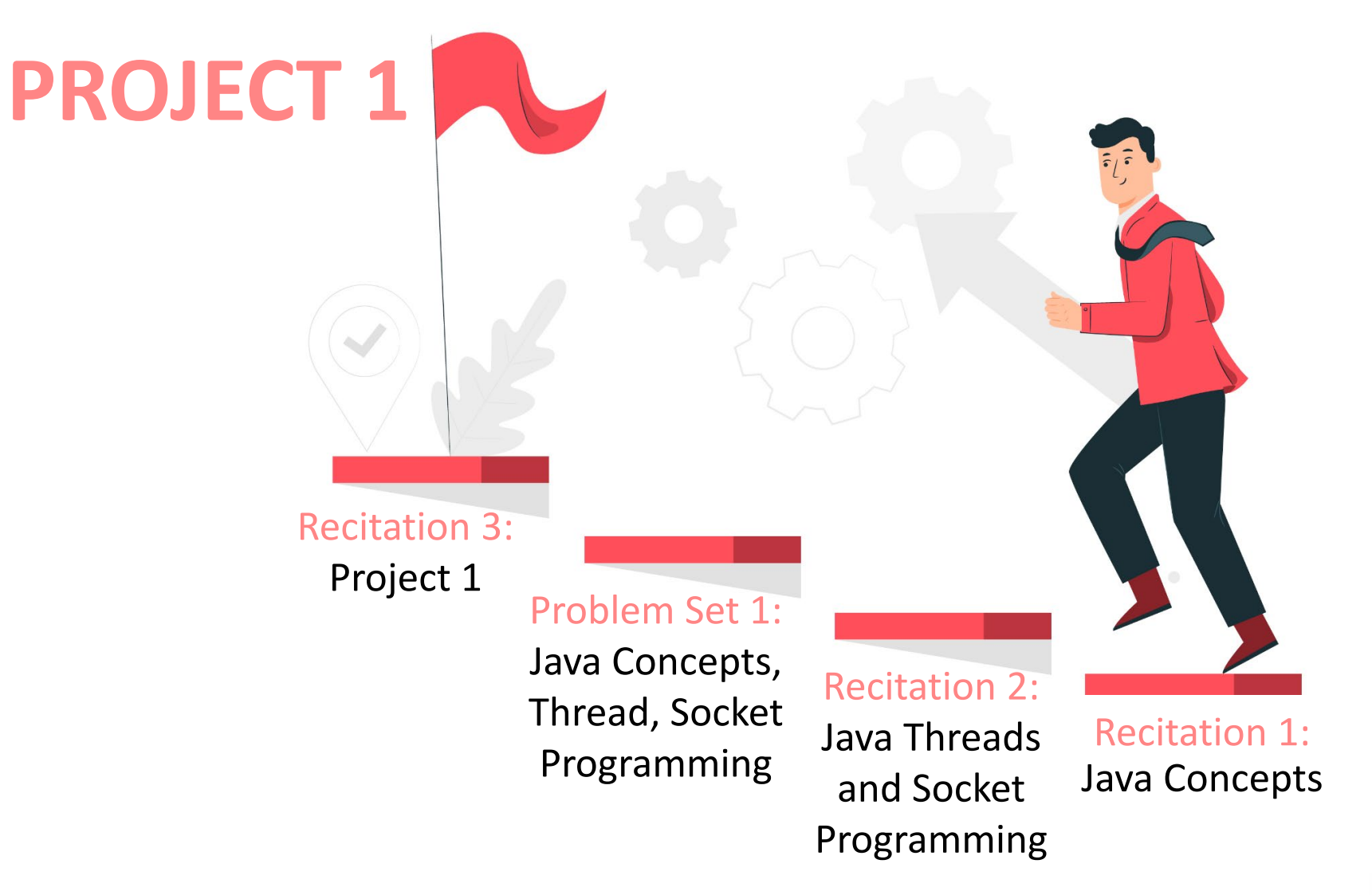

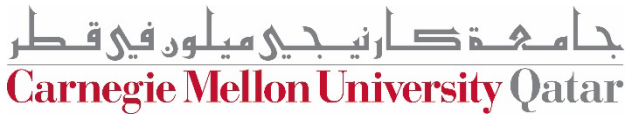

### **Outline**

- **Introduction**
- OOP Structure
- OOP Principles
- More Java Concepts

**Java Object Oriented Programming (OOP)**

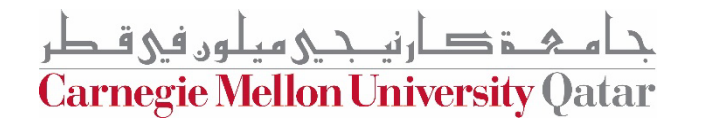

#### Most in-demand programming languages of 2022

Based on LinkedIn job postings in the USA & Europe

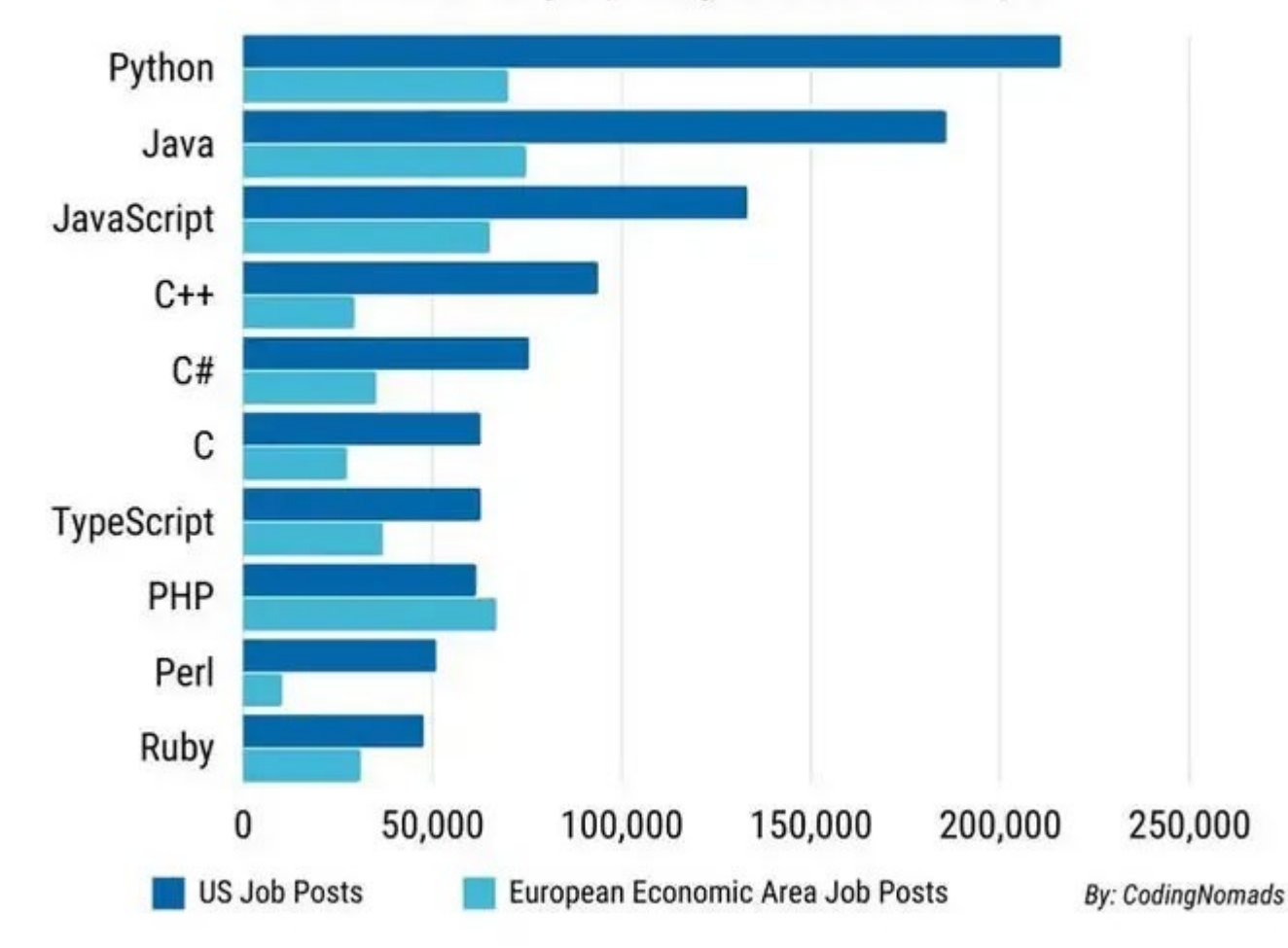

ئى مىلەن فى ق **Carnegie Mellon University Qatar** 

When poll is active respond at PollEv.com/hendgedawy084

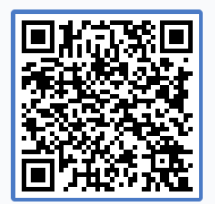

#### Have you ever coded in Java?

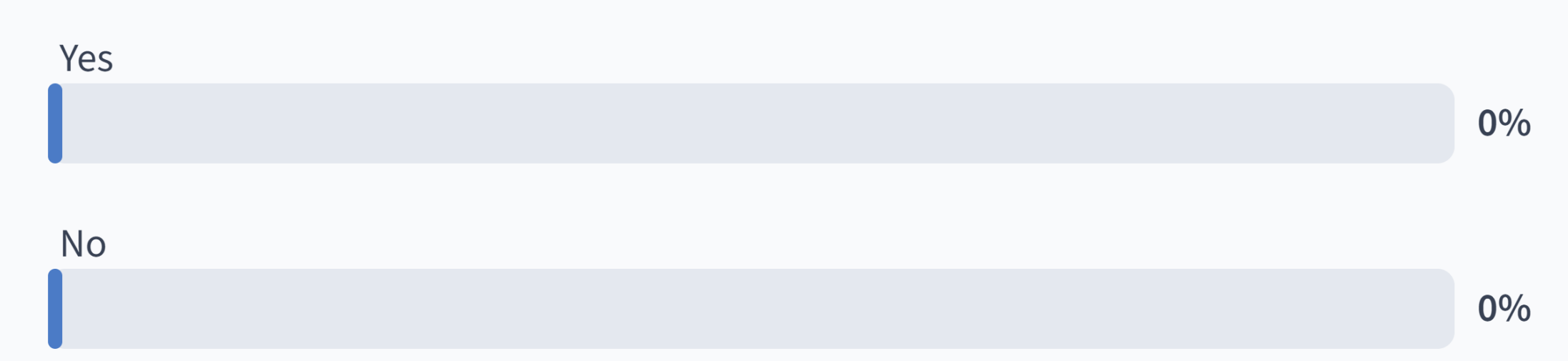

جام ہے دارنیے جی میلوں فی قطر<br>Carnegie Mellon University Qatar

### **Java Introduction**

- A class-based, object-oriented programming (OOP) language
- The syntax of Java is similar to C/C++
- Eliminates complex features like pointers and explicit memory allocation and deallocation (garbage collection)

Carnegie Mellon University (

### **Java Introduction**

- Platform-independent *write once run anywhere* 
	- Compiler converts source code to bytecode and then the JVM executes the bytecode generated by the compiler
- Javac compiler generate byte code can run on any Java Virtual Machine

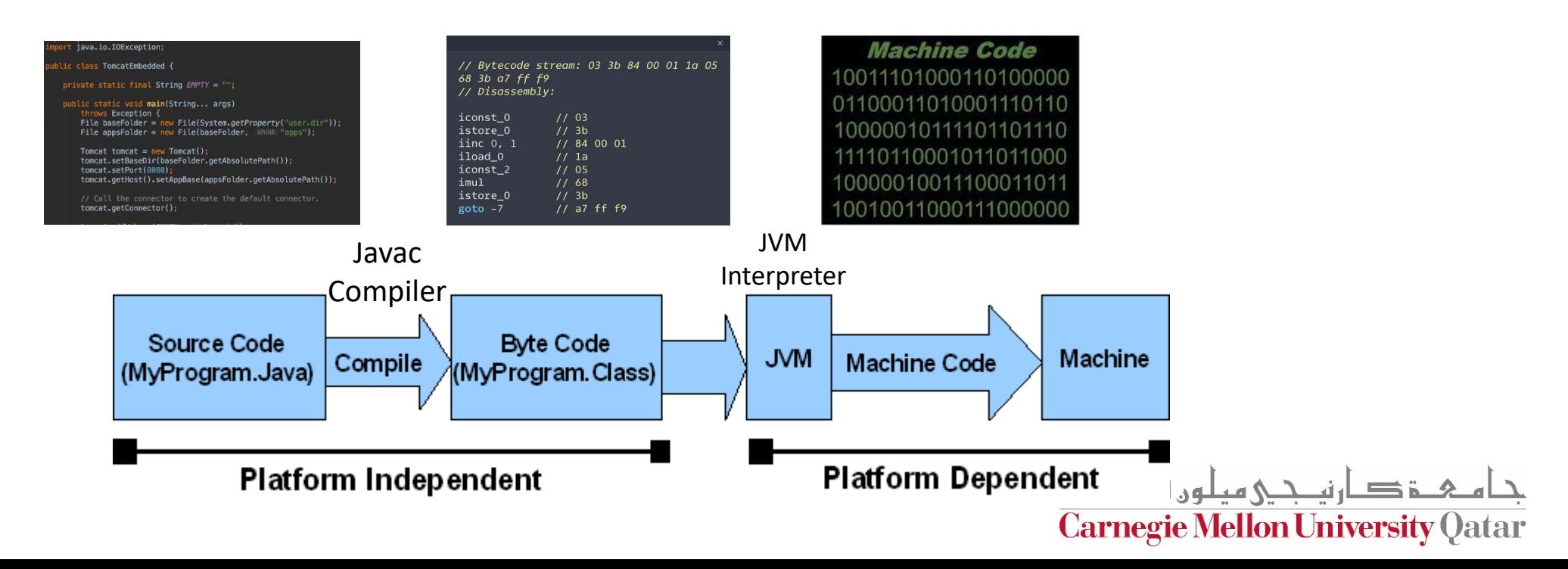

### **Java Introduction**: Language Constructs

- Variables
- Datatypes
	- Primitive
		- boolean, char, byte, short, int, long, float, double
	- Non-primitive
		- String, Array, Classes
- Operators
- Flow Control
	- If, switch-case, break, continue
- Loops
	- For, while, for-each loop
- Regular Arrays [] Immutable (*cannot grow*)
	- Declaring: type var-name[]; OR type[] var-name;
		- E.g.: int ages[]; OR int[] ages;
	- Assigning: var-name = new type [size];
		- E.g.: ages = new int $[10]$ ;
	- All elements set to their default value (0 or null)
- Dynamic (*resizable*) Arrays: ArrayLists
	- Don't have to specify the size of the ArrayList at the time of creation
	- Declaring: ArrayList<type> var-name;
		- E.g. : ArrayList<int>ages;
	- Assigning: var-name= new ArrayList <> ();
		- E.g.: ages = new new ArrayList <> ();
		- Later you can add elements using .add() method
- Strings
- Other classes
- [Naming conventions](https://www.oracle.com/java/technologies/javase/codeconventions-namingconventions.html)

ارتصحے مطون فی قبطر **Carnegie Mellon University Oatar** 

### **Outline**

- Introduction
- **Java OOP Structure**
	- **Class**
	- **Object**
	- **Attributes**
	- **Methods**
- Java OOP Core Principles
- More Java Concepts

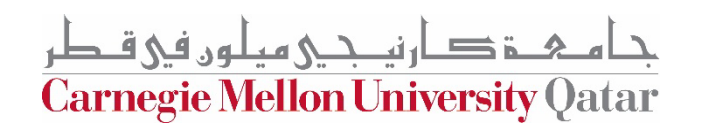

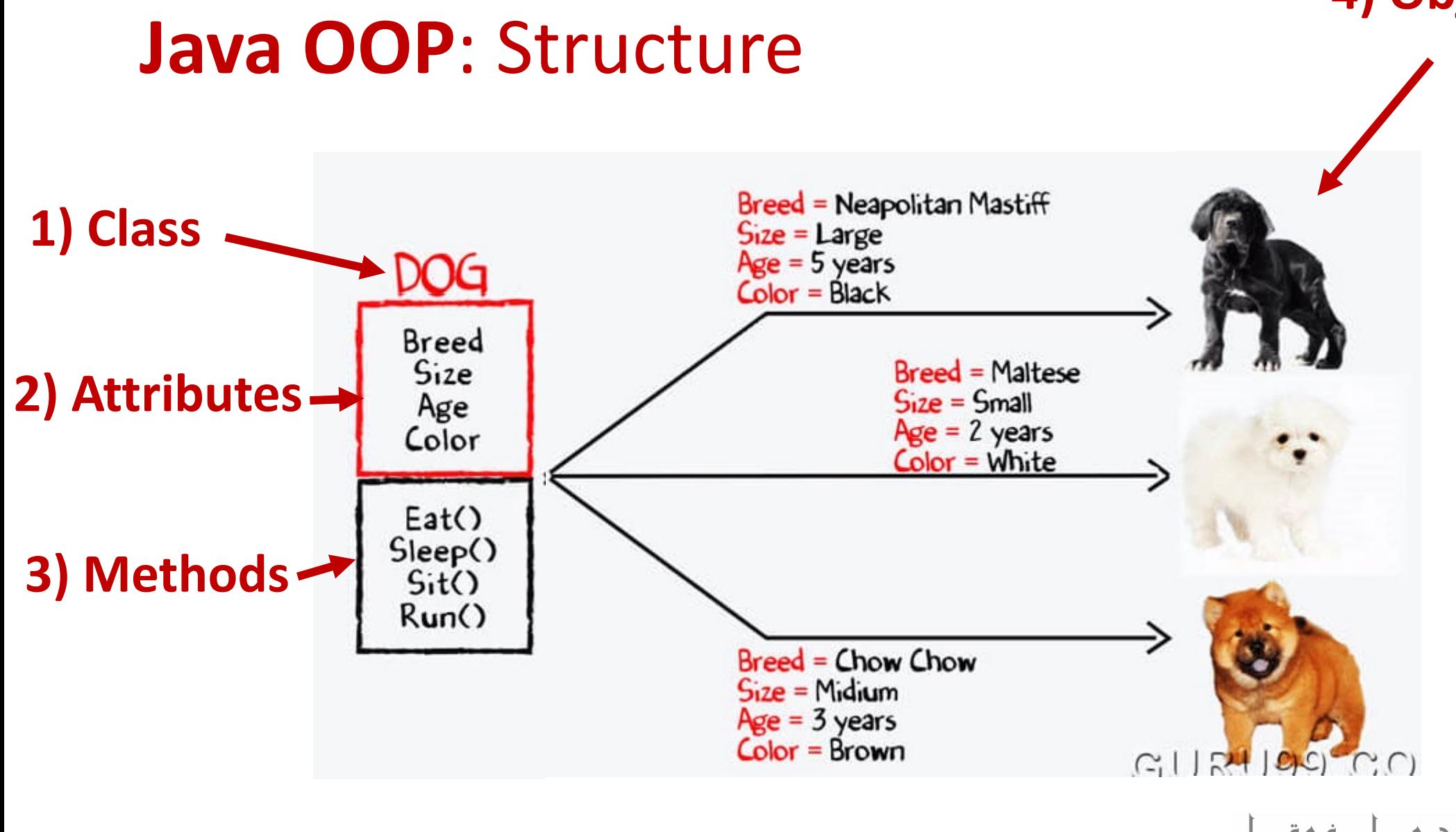

**4) Object**

جام ہے دارنیے میلوں فی قطر Carnegie Mellon University Qatar

### **Java OOP Structure**: Class

- A user defined **blueprint or prototype** from which objects are created
- Represents the set of *properties* **or** *methods* that are common to all objects of one type

$$
\begin{array}{|c|} \hline \text{DOG} \\ \text{Breed} \\ \text{Size} \\ \text{Age} \\ \text{Color} \\ \text{Eat()} \\ \text{Sleep()} \\ \text{Sit()} \\ \text{Run()} \\ \hline \end{array}
$$

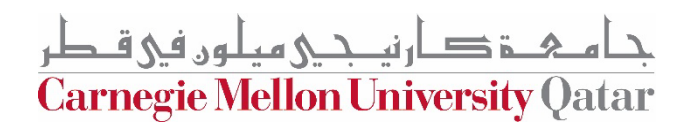

# **Java OOP Structure:** Object

- An **Object** consists of
	- *State*: represented by *attributes* of an object
	- *Behavior*: represented by *methods* of an object.
- When an object of a class is created, the class is said to be **instantiated**.
- All the instances (objects of a class) share the attributes and the behavior of the class. But the values of those attributes, i.e. the state are unique for each object.

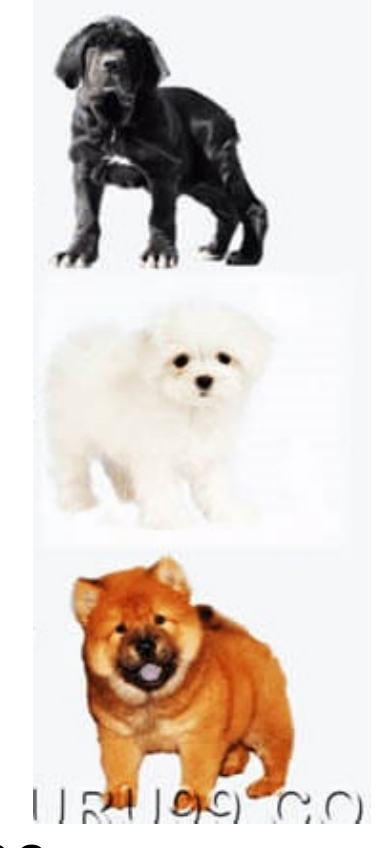

Carnegie Mellon University Qatar

### **Java OOP Structure:** Object

#### **How to create an Object of a Class?**

خ دارندی میلون فی قبطر **Carnegie Mellon University Qatar** 

## **Java OOP Structure:** Object

- The new operator instantiates a class by allocating memory for a new object and returning a reference to that memory.
- To create an **Dog Object**:

Dog 
$$
\text{tuffy} = \text{new} \left[ \text{Dog('tuffy'', "papillon", 5, "white"}; \right]
$$

\nConstructor

**Carnegie Mellon University Oatar** 

### **Java OOP Structure**: Object Constructors

- A Java constructor is **special method** that is **called when an object is instantiated**
- Constructors take in **zero or more** variables to create an **Object**
- Constructors have the **same name** as the class and have **no return**  type
- All classes have **at least one constructor**.
	- If a class does not explicitly declare any, the Java compiler automatically provides a no-argument constructor, also called the default constructor.

Carnegie Mellon University (

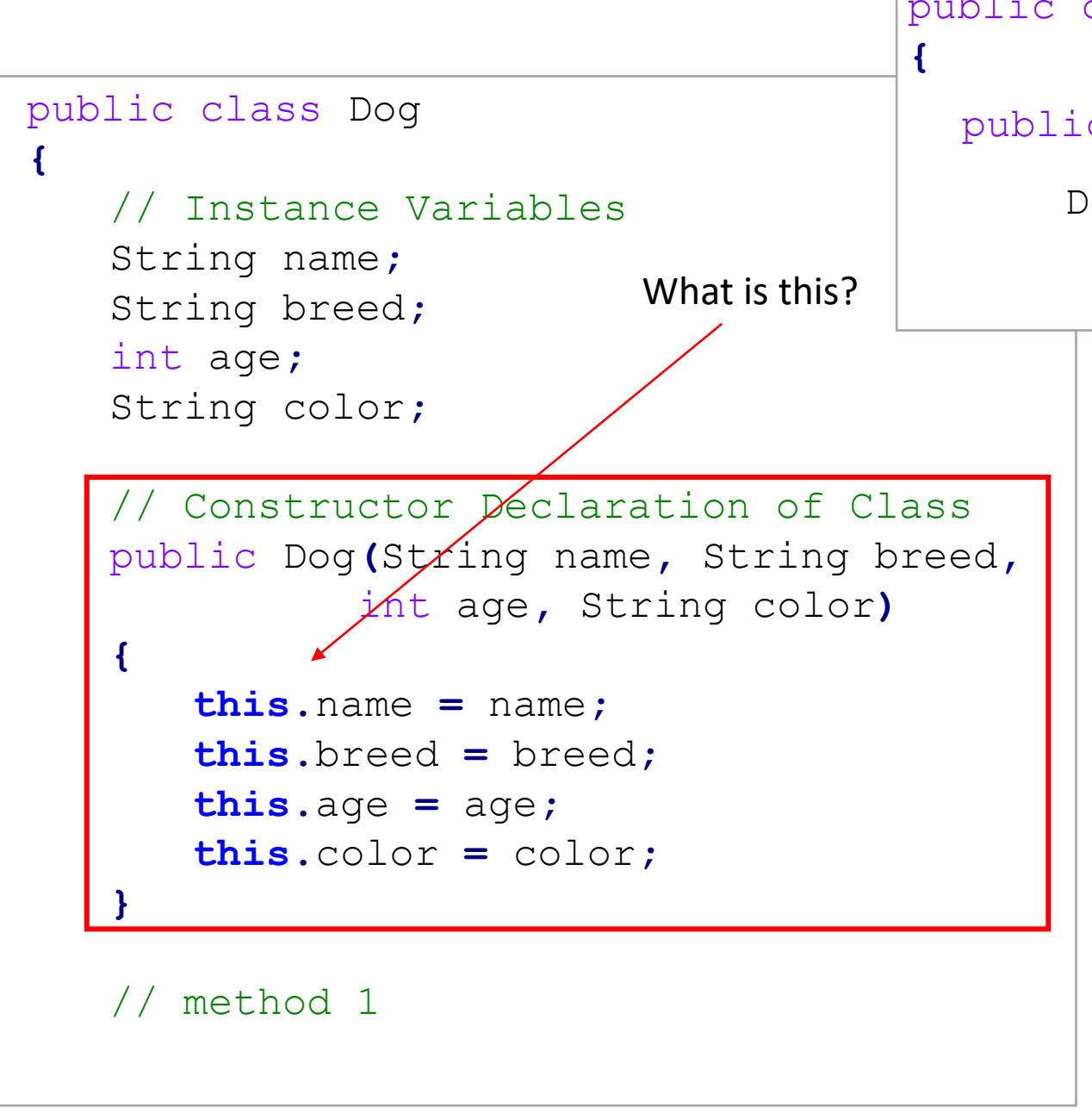

public class MainClass

public static void main**(**String**[]** args**) {**

```
Dog tuffy = new Dog("tuffy"
,
          "papillon", 5, "white");
```
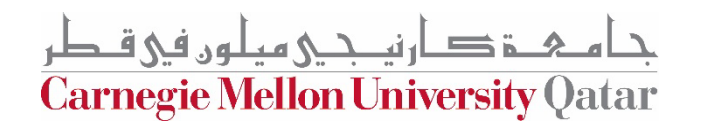

```
public class Dog
   // Instance Variables
   String name;
   String breed;
   int age;
   String color;
   // Constructor 1
   public Dog(String name, String breed,
             int age, String color)
   {
       this.name = name;
       this.breed = breed;
       this.age = age;
       this.color = color;
   }
      Constructor 2
   public Dog(String name, String breed)
   {
       this.name = name;
       this.breed = breed;
       this.age = 0;
       this.color = "Black";
   }
```
**{**

Constructor overloading is their most useful functionality

More on that Later!

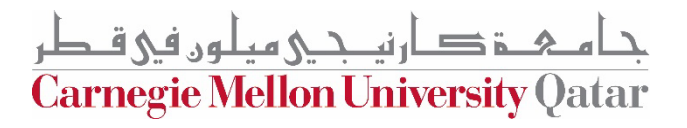

### **Java OOP Structure:** Object & Class Variables

- Each Dog object has its own size, age, etc...
	- size and age are examples of **Object Variables**.
- When an attribute should describe an **entire class** of objects instead of a specific object, we use **Class Variables** (or **static Variables**).
- There's only one copy of class variables for the entire class, regardless of how many objects are created from it.
- Called/retrieved using the class name

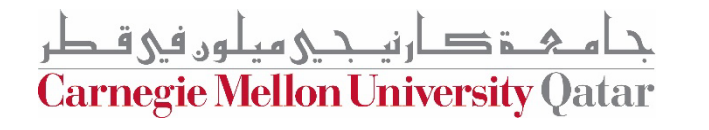

```
Java OOP Structure:
Object & Class Variables
```

```
public class Dog {
   public static final String currentPlanet = "EARTH";
}
```
What's wrong?

```
public class Test() {
      public static void main(String[] args) {
          Dog foobar = new Dog();
          String planet = foobar.currentPlanet;
       }
}
```
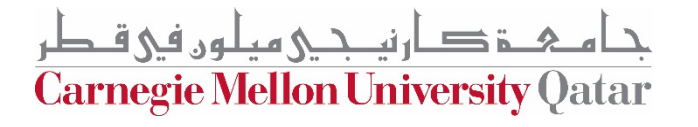

```
Java OOP Structure:
Object & Class Variables
```
**}**

```
public class Dog {
   public static final String currentPlanet = "EARTH";
}
```

```
public class Test() {
      public static void main(String[] args) {
            Dog foobar = new Dog();
            String planet = Dog.currentPlanet;
      }
```
**Carnegie Mellon University Qatar** 

### **Outline**

- Introduction
- Java OOP Structure
	- Class
	- Object
	- Attributes
	- Methods
- **Java OOP Core Principles**
	- **Inheritance**
	- **Encapsulation**
	- **Abstraction**
	- **Polymorphism**
- More Java Concepts

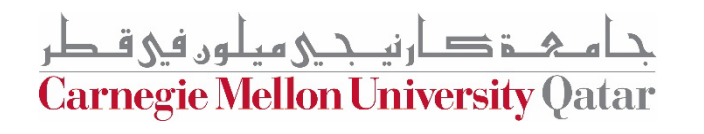

### **Java OOP: Core Principles**

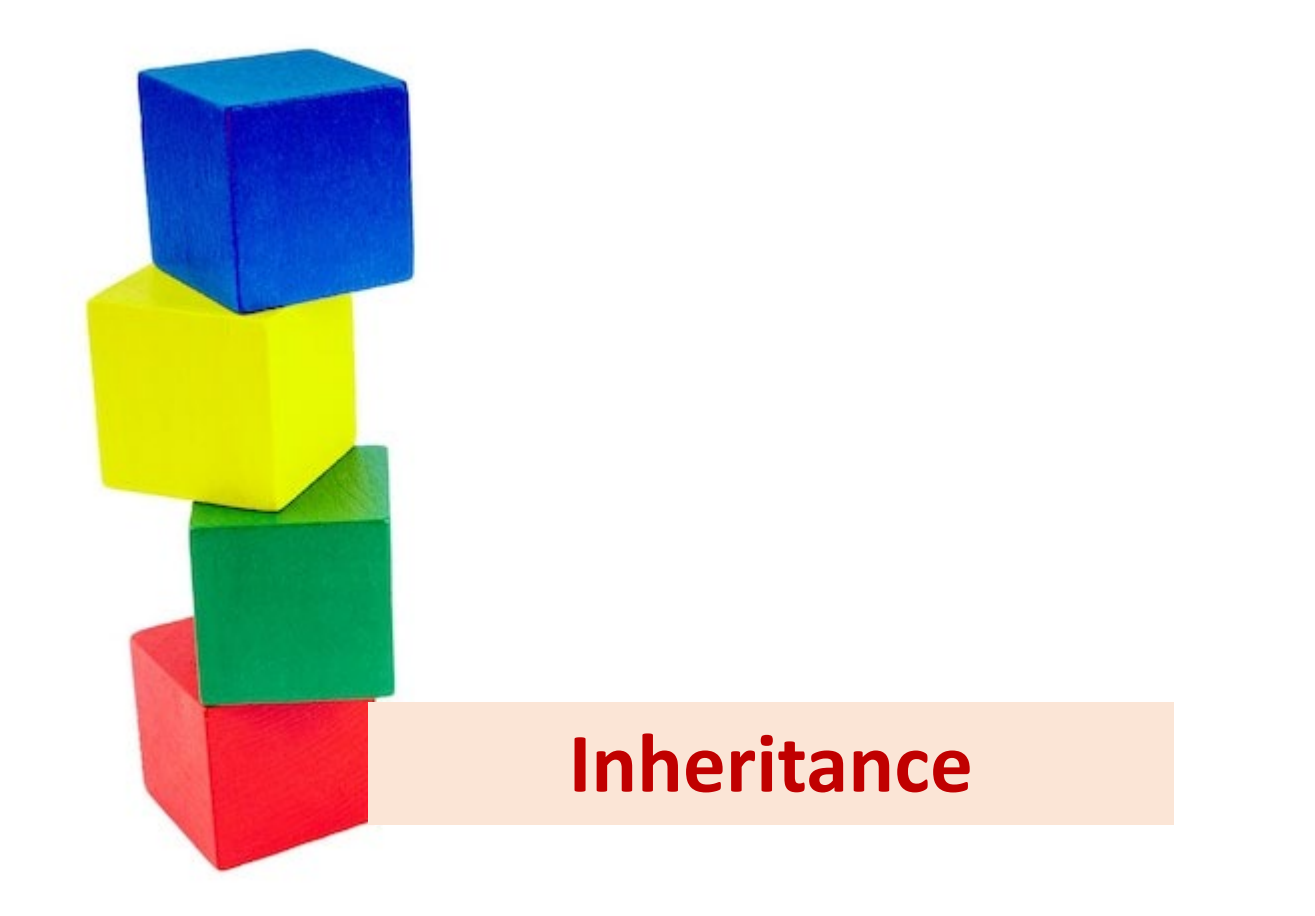

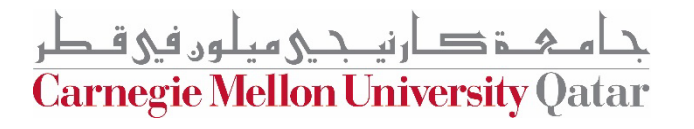

# **Java OOP Principles:** Inheritance

- Enables one class to inherit *methods* (*behavior)* and *attributes* from another class.
	- It **extends** the functionality of that other class

**Carnegie Mellon University (** 

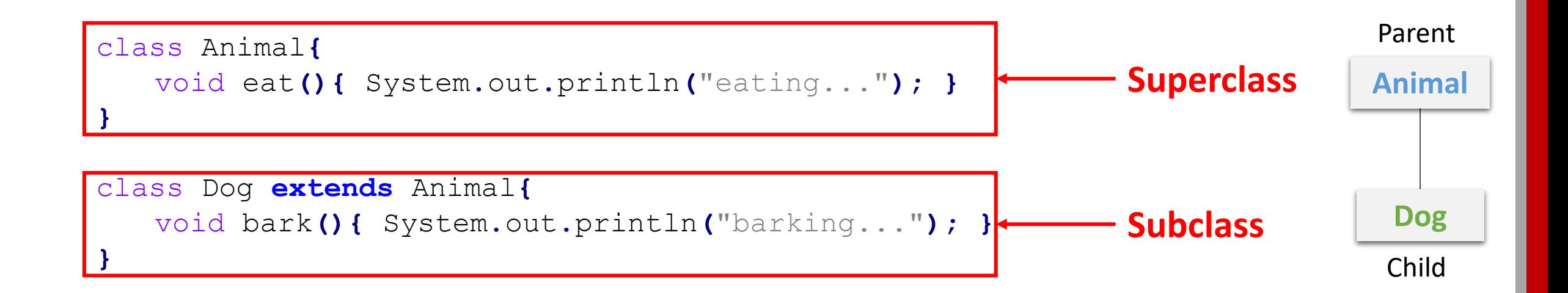

```
class TestInheritance{ 
   public static void main(String args[]){ 
   Dog d = new Dog(); 
   d.bark(); 
   d.eat(); 
}
```
<u> م خ د ارن جي ميلوں في قـطر</u> **Carnegie Mellon University Qatar** 

# **Java OOP Principles:** Inheritance

- This introduces **subclasses** and **superclasses**.
- A class that *inherits* from another class is called a subclass:
	- **Dog** *inherits* from **Animal**, and therefore **Dog** is a **subclass**.
- The class that is *inherited* is called a superclass:
	- **Animal** is *inherited*, and is the **superclass**.

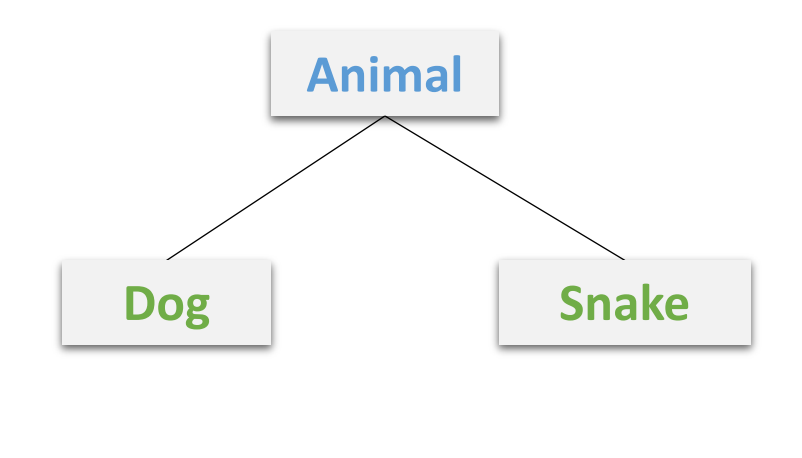

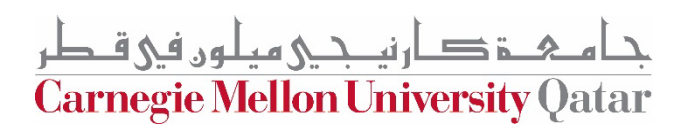

# **Java OOP Principles:** Inheritance

- *Organizes* related classes in a *hierarchy*:
	- This allows *reusability and extensibility of common code*
- Subclasses *inherit all the methods* of the superclass (*excluding constructors and privates*)
- Subclasses can **override** methods from the superclass (*more on this later*)
	- i.e. customize implementation of inherited methods

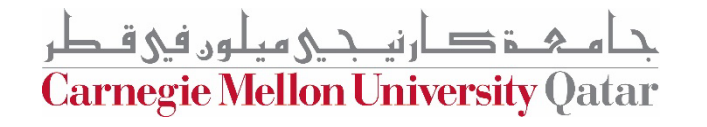

### **Java OOP Principles:** Inheritance (Casting)

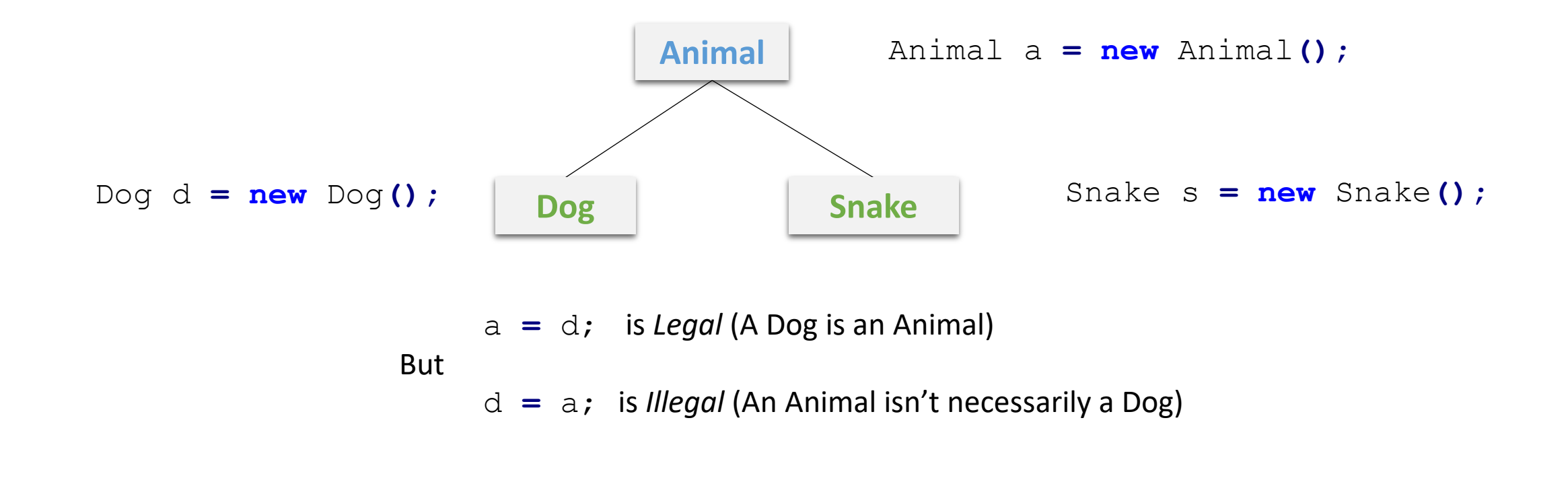

There are ways to safely UpCast and DownCast: Beyond the scope of this recitation. [But you can learn more.](https://www.javatpoint.com/upcasting-and-downcasting-in-java) 

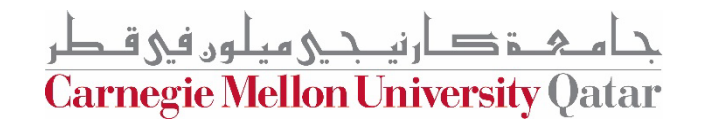

### **Java OOP: Core Principles**

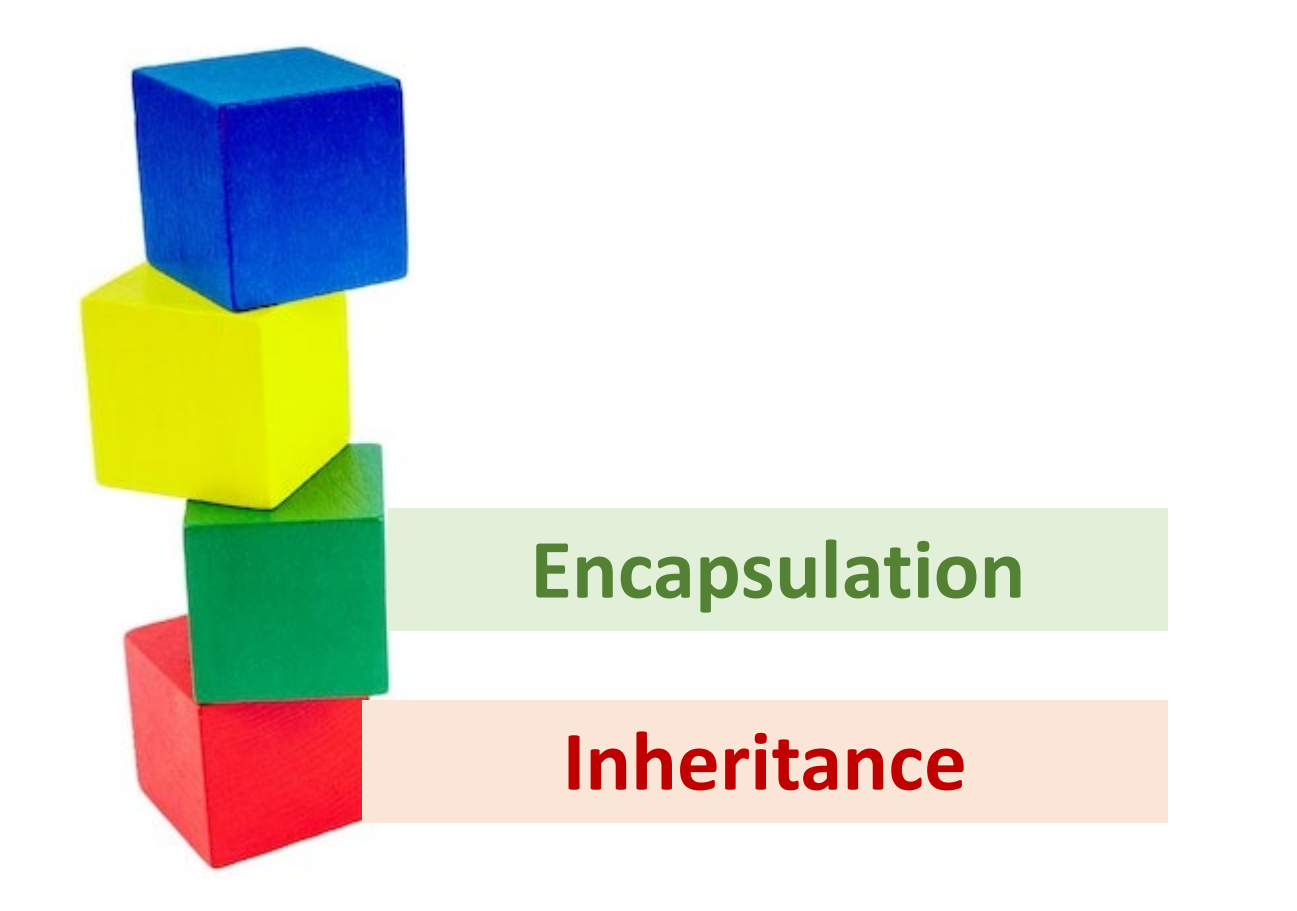

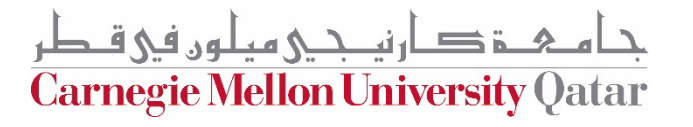

#### **Encapsulation is Restricting Access To ….**

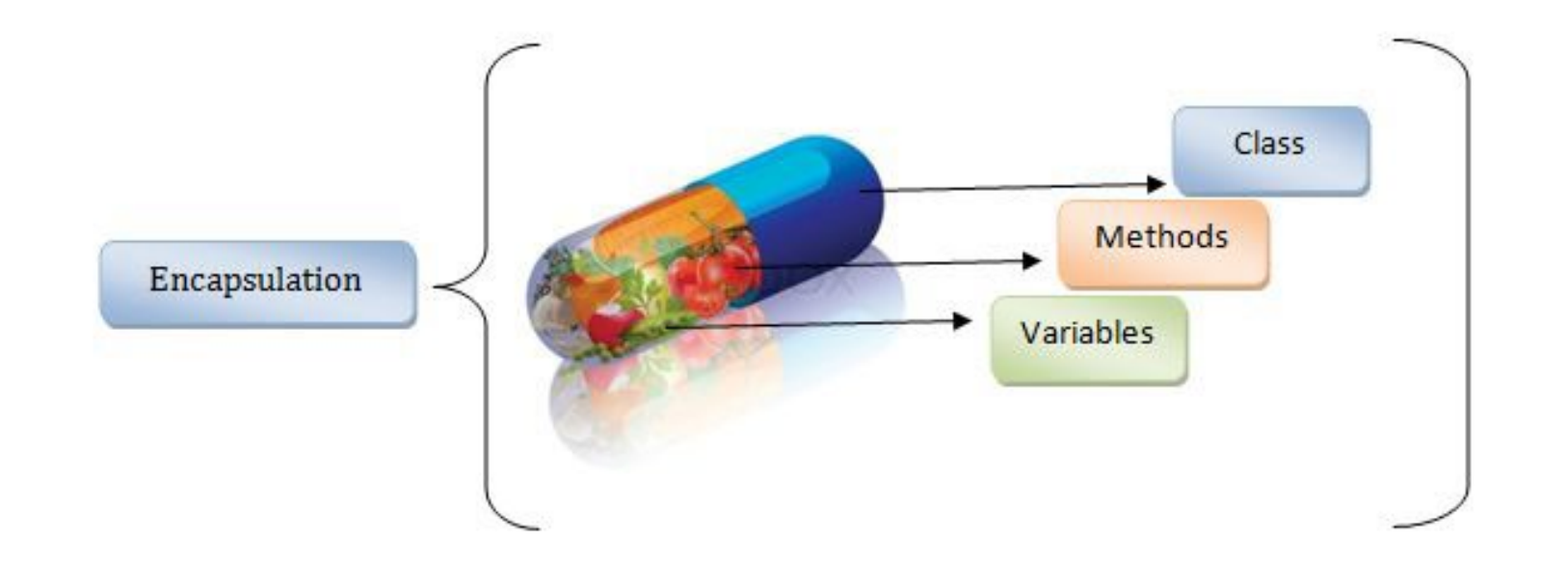

**Carnegie Mellon University Oatar** 

Access modifiers describe the accessibility (*scope*) of data like:

• Attributes (Vartiables):

public String name**;**

• Methods & Constructors:

public String getName**() {** … **}** private Student**(**String name**,** int sAge**) {** … **}**

**Carnegie Mellon University Qatar** 

#### **Accessibility Scope**

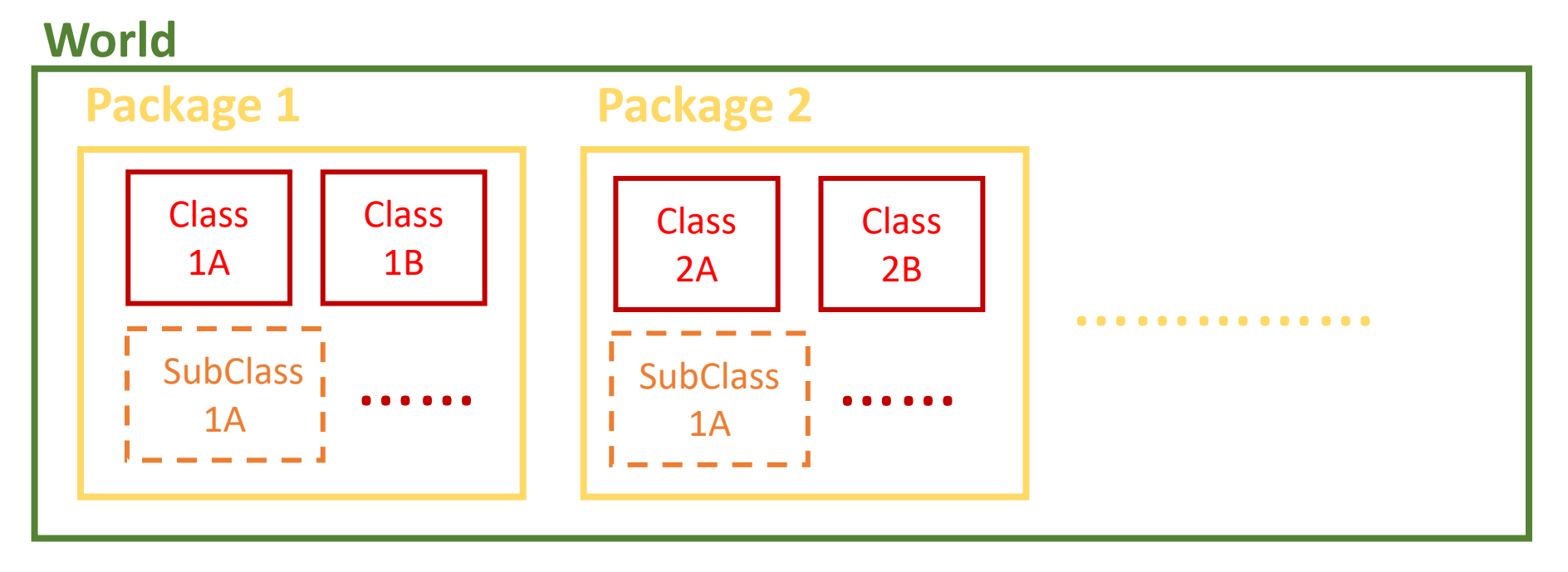

A **package** is a group of related classes that serve a common purpose.

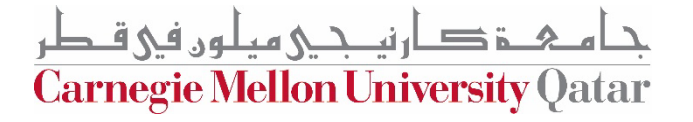

**World**

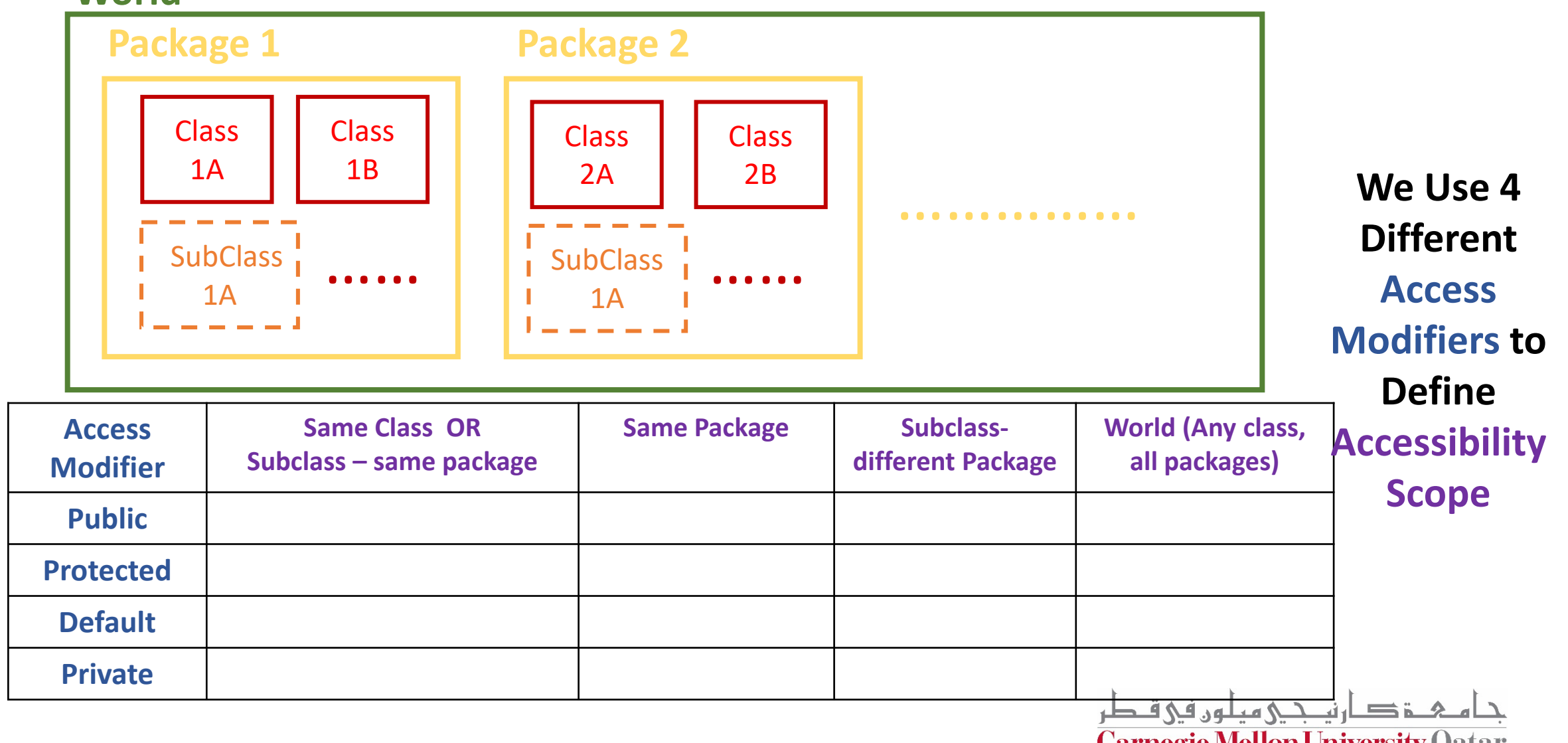

**Carnegie Mellon University Qatar** 

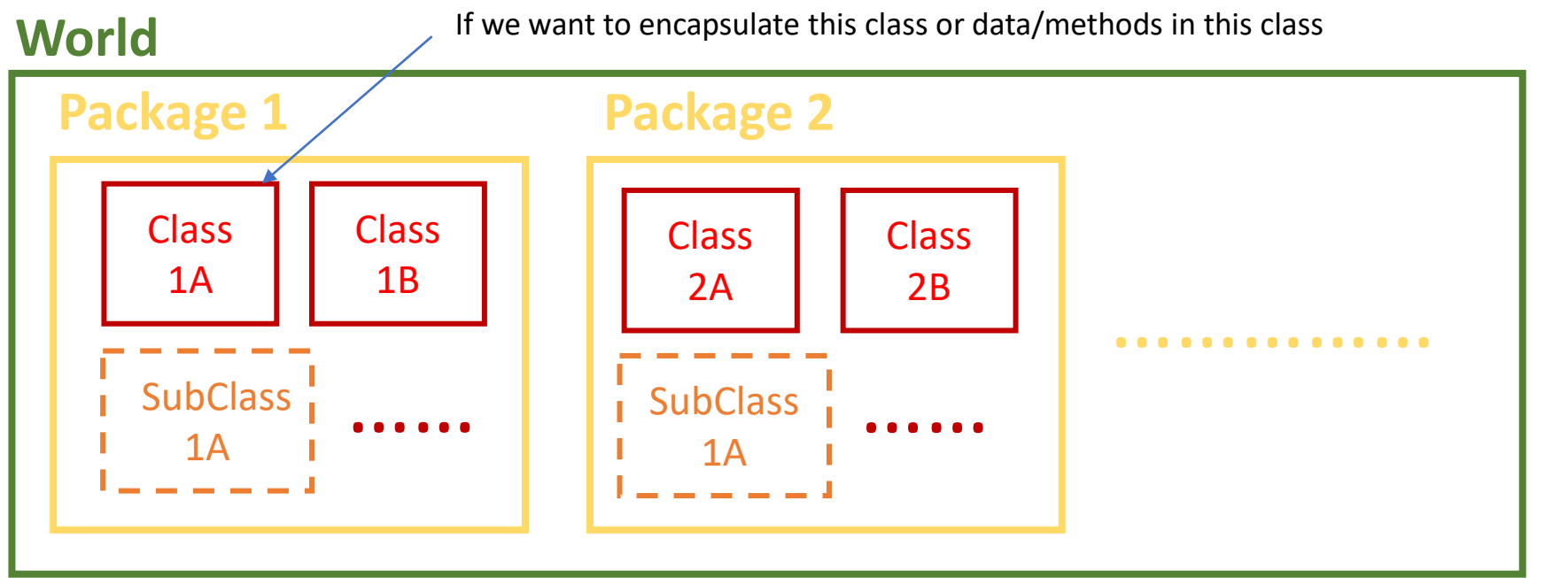

### Public Access

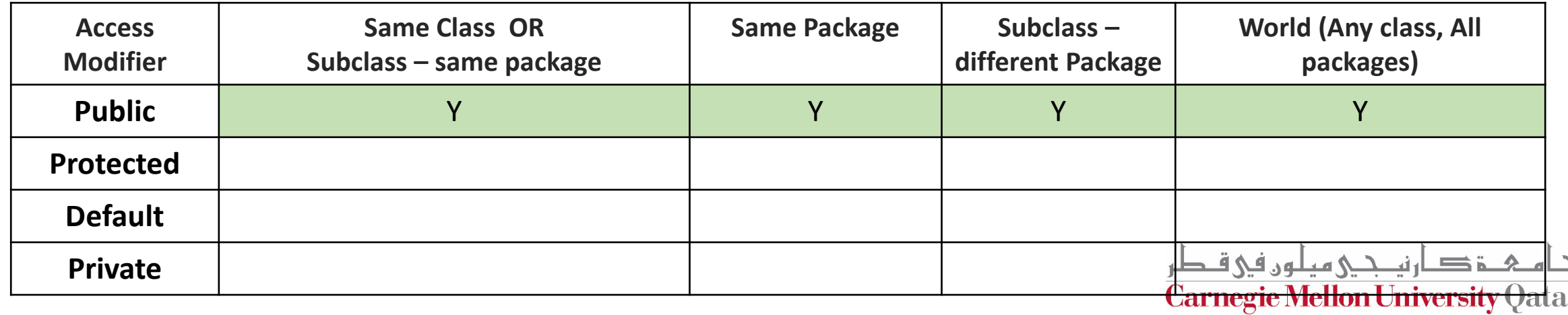

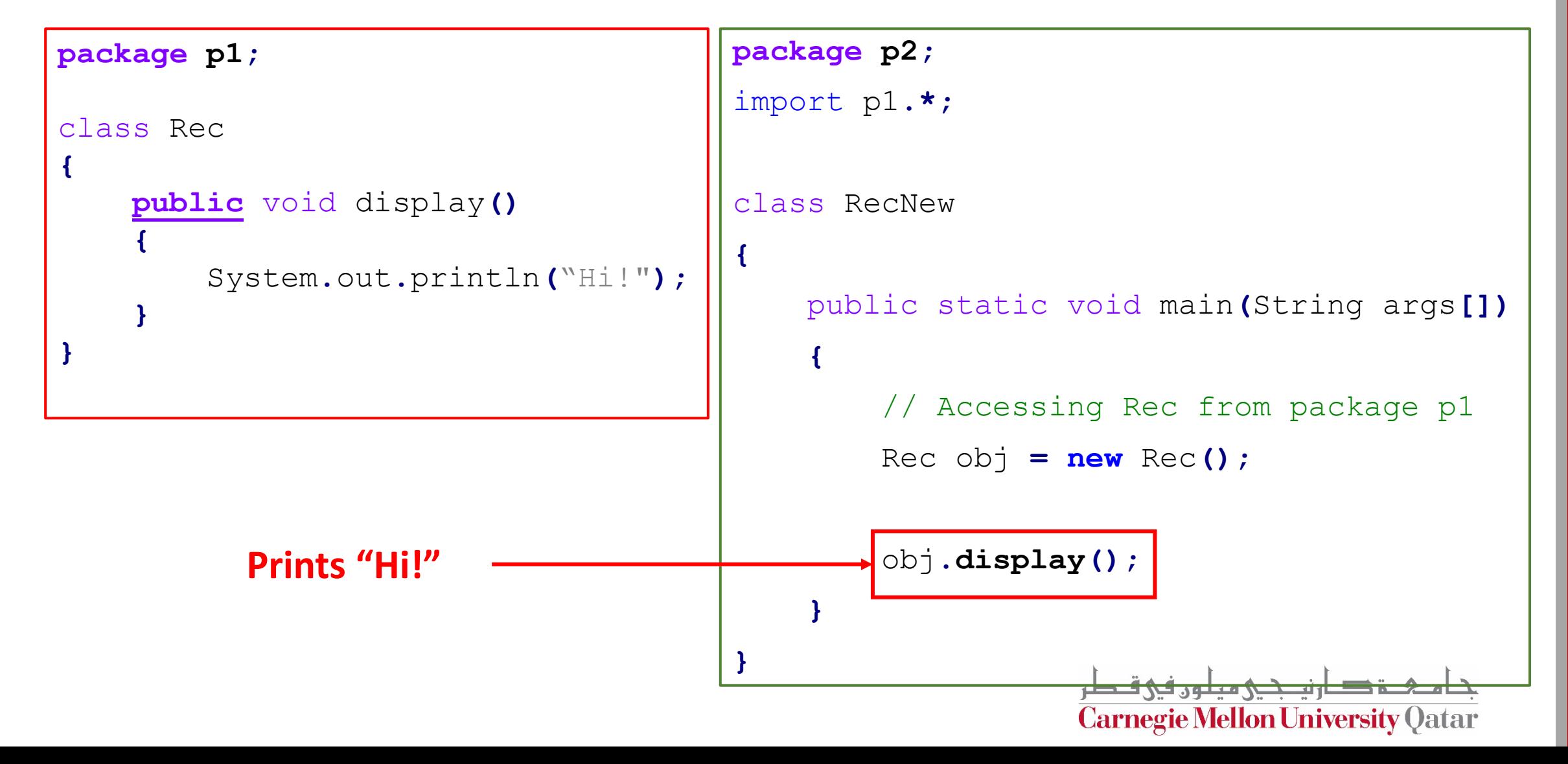
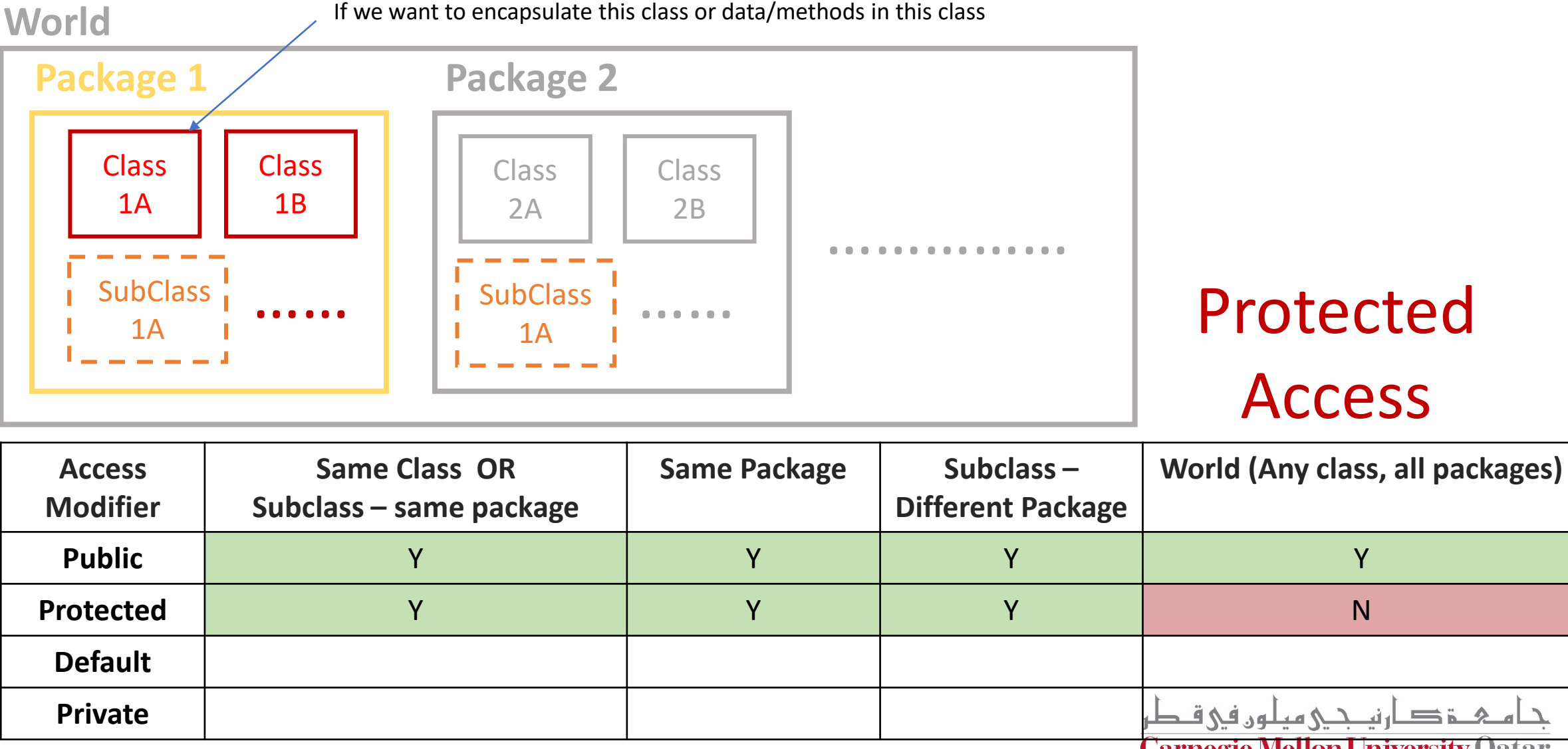

**Carnegie Mellon University Qatar** 

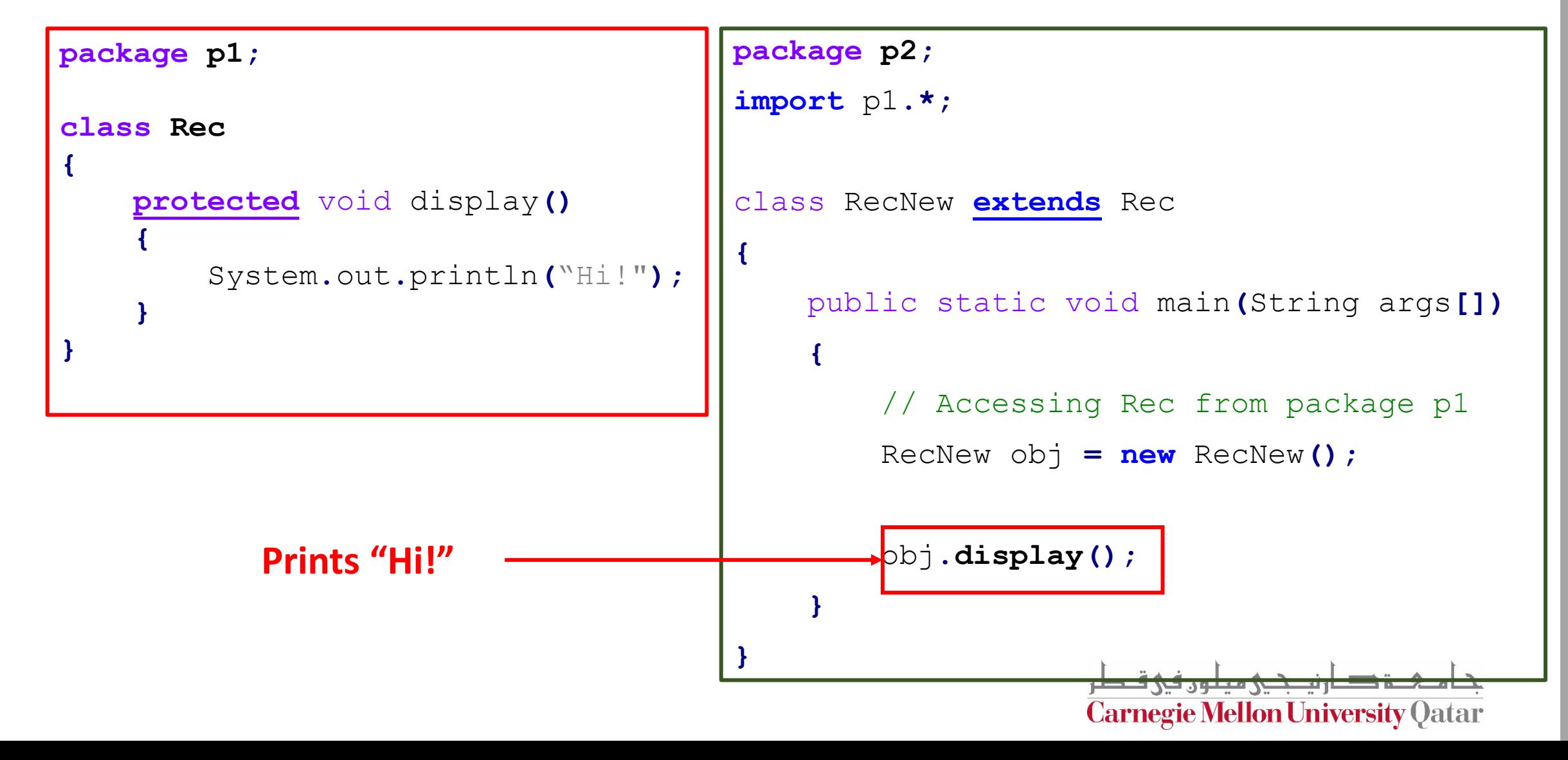

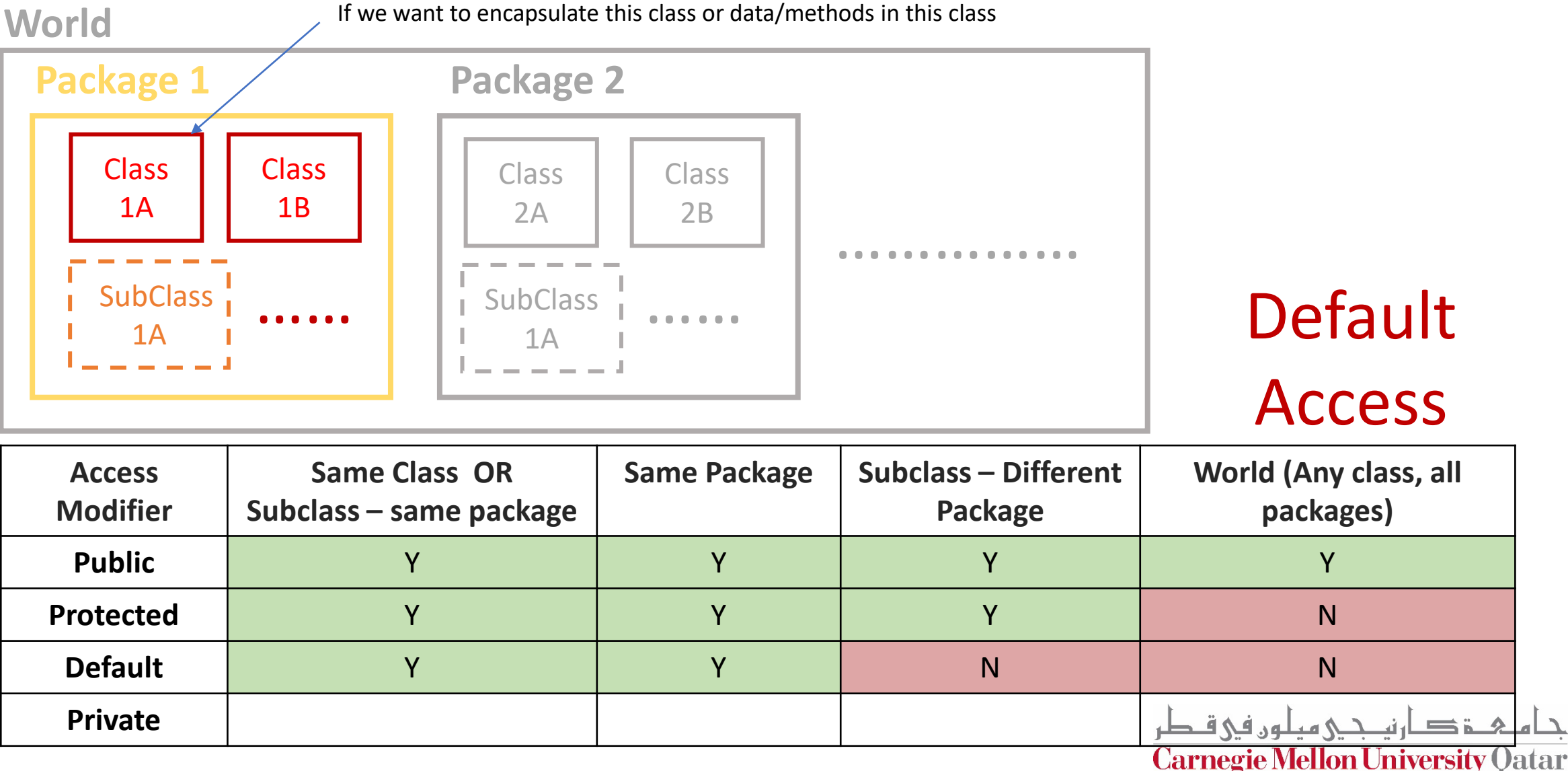

**Default** Access

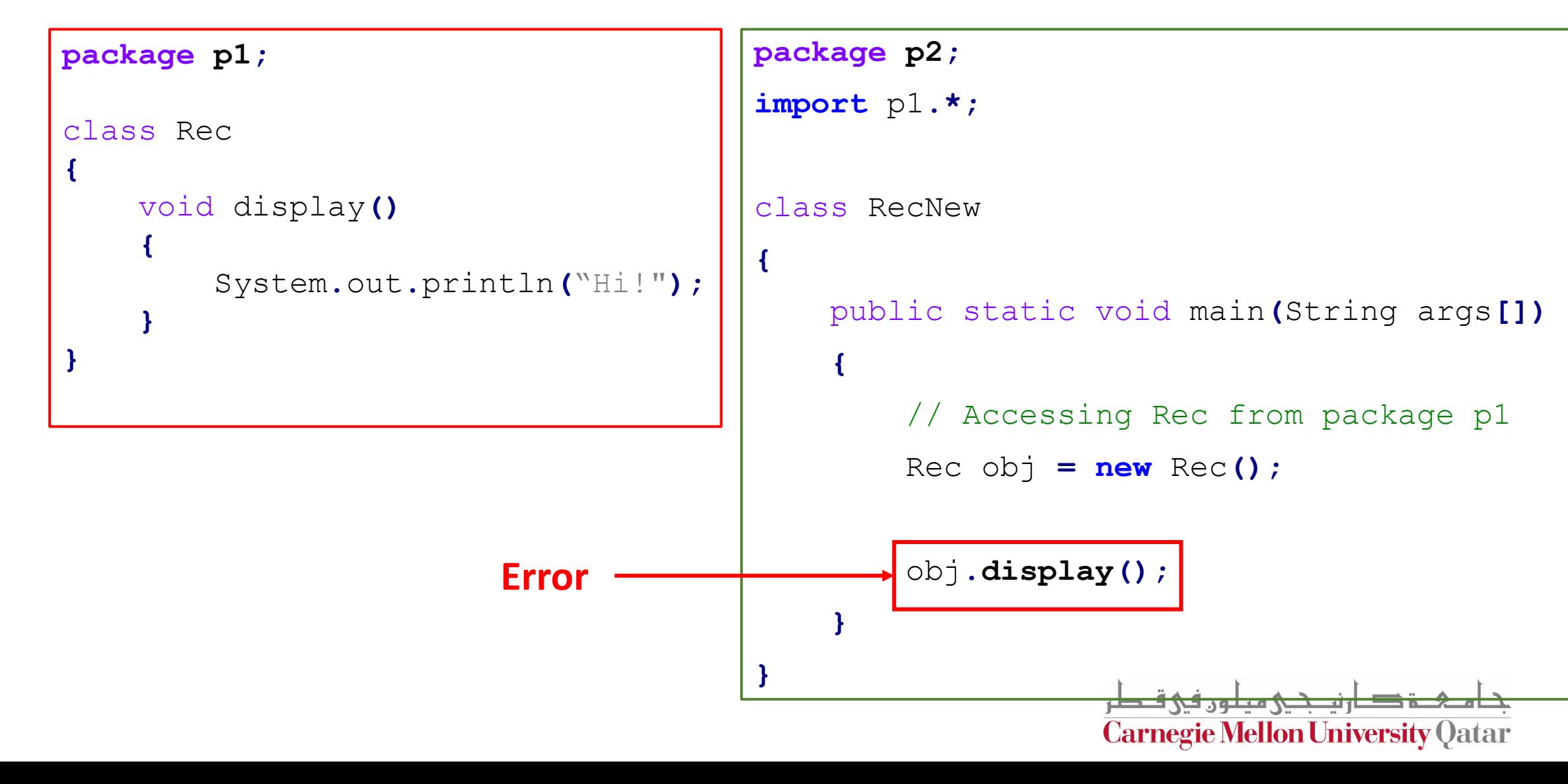

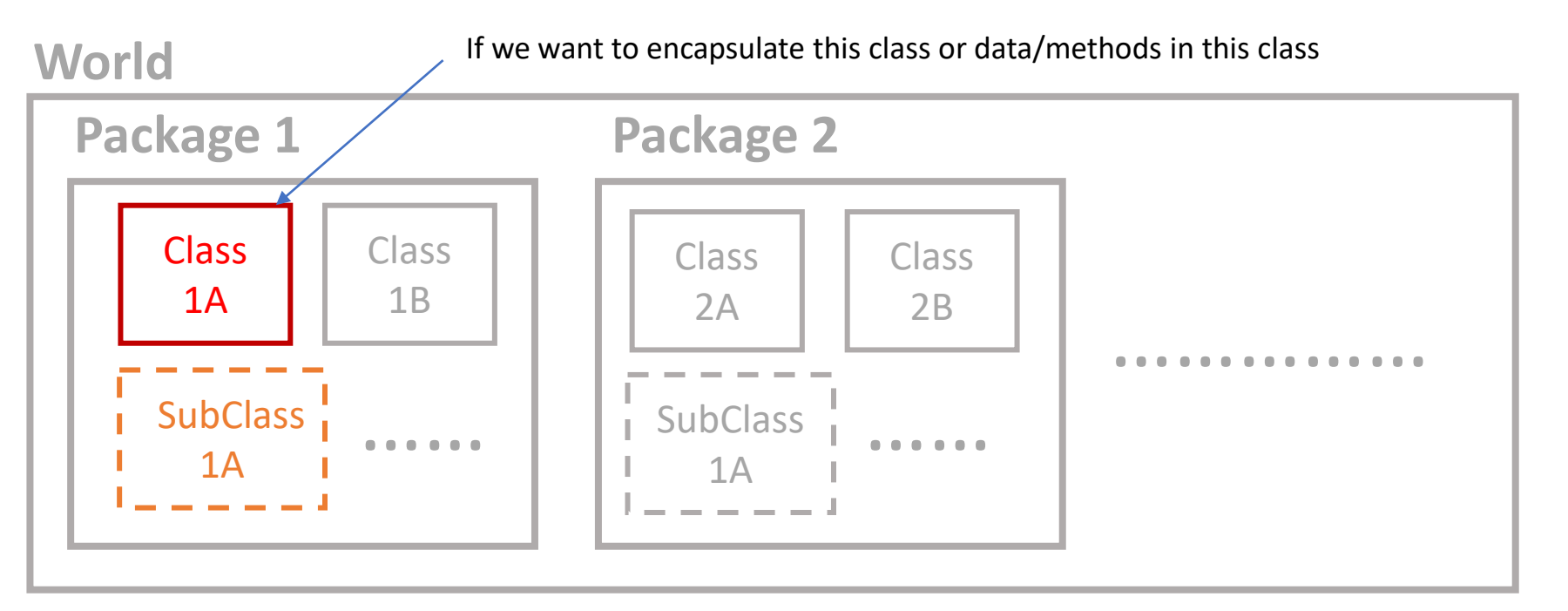

#### Private Access

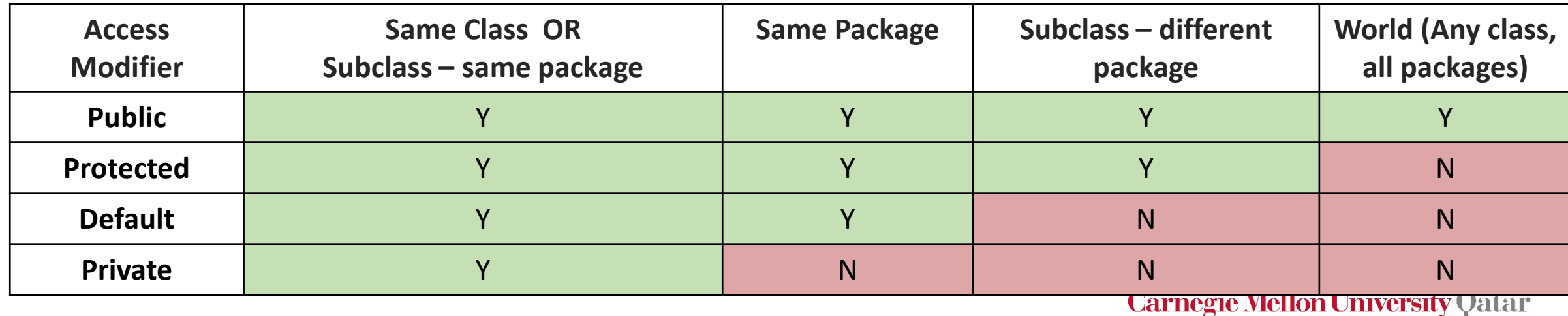

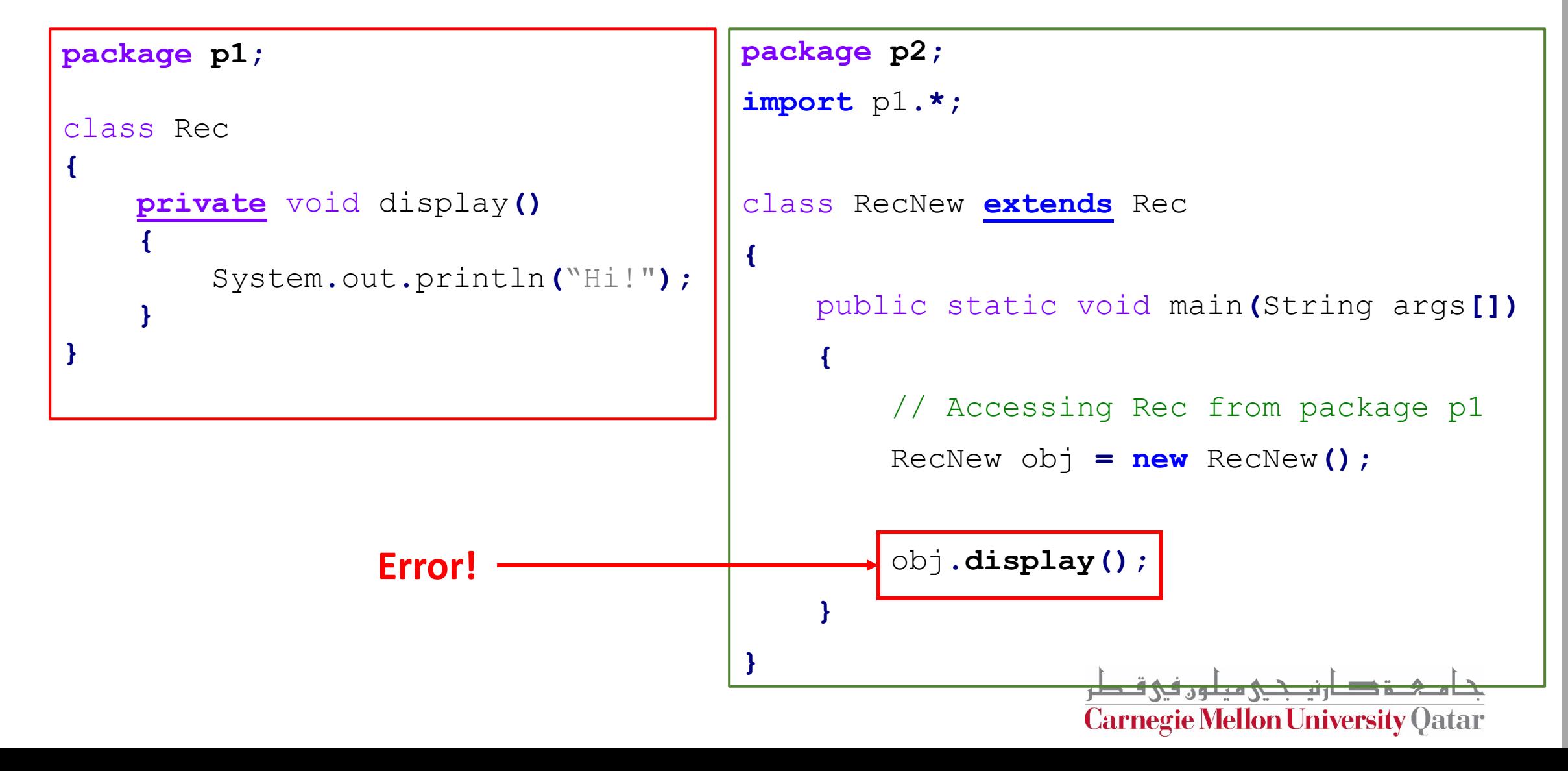

If a data is encapsulated, how can we change it or access **outside the accessibility scope**?

**Carnegie Mellon University Qatar** 

```
• Using getters and setters:
                                                        Why would we do that?
   public class Animal {
      private String name;
      private int age;
      public void setName(String newName)
       {
          this.name = newName;
       }
      public String getName() {
          return name;
       }
   }
                                    public class MainClass {
                                       public static void main(String args[]) {
                                           Animal foobar = new Animal();
                                           foobar.setName("Foo Bar");
```

```
د ارتىــدى مىلـون فى قـطر
Carnegie Mellon University Qatar
```
#### **Java OOP: Core Principles**

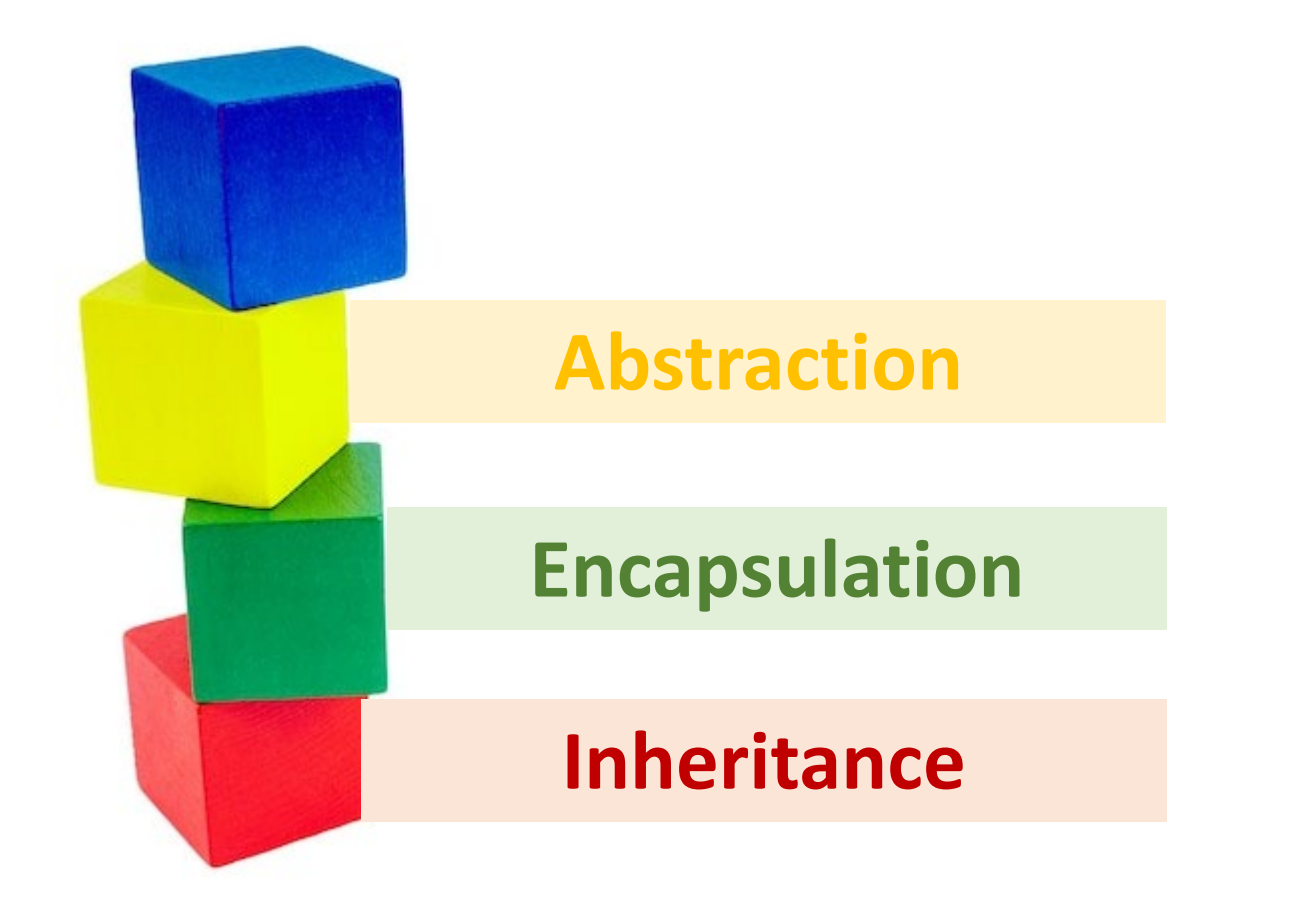

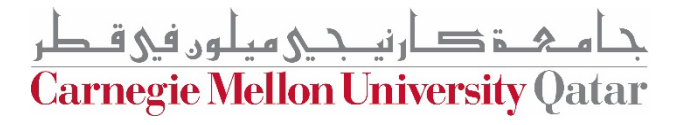

#### **Java OOP Principles:** Abstract Classes

- A class that is **not completely implemented**.
- Contains *one or more abstract* methods (methods with no bodies; *only signatures*) that subclasses *must* implement
- Cannot be used to instantiate objects

**Carnegie Mellon University Oatar** 

#### **Java OOP Principles:** Abstract Classes

**Syntax of defining and using abstract Classes/Methods**

**Abstract Class Header:**  *accessModifier* **abstract** class *className* **Abstract Method signature:** *Subclass Signature: accessModifier* class *subclassName* extends *className accessModifier* **abstract** *returnType methodName* ( *args* );

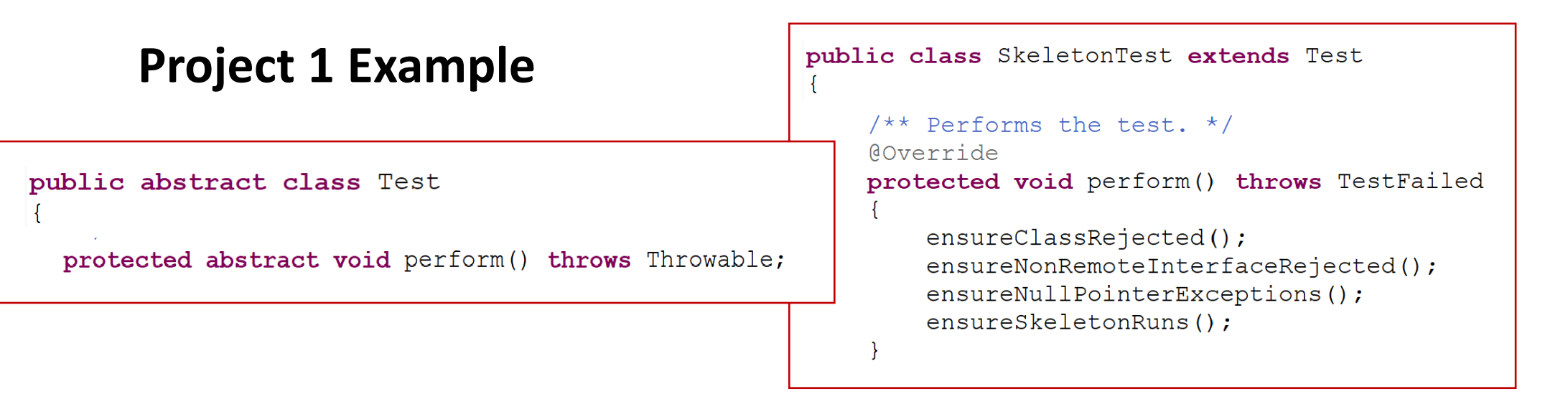

ار نصحے مطور, فی قــطر **Carnegie Mellon University Qatar** 

# **Java OOP Principles:** Interfaces

- A **special abstract class** in which *all the methods are abstract*
- Contains only abstract methods that **subclasses must implement**
- All **fields** in an interface are automatically **public, static, and final**
- All **methods** that you declare or define (as default methods) are **public**
- An interface *can extend other interfaces*

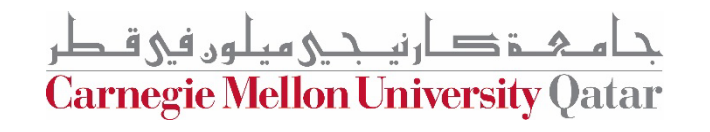

### **Java OOP Principles:** Interfaces

**Syntax of defining and using interfaces & their abstract methods**

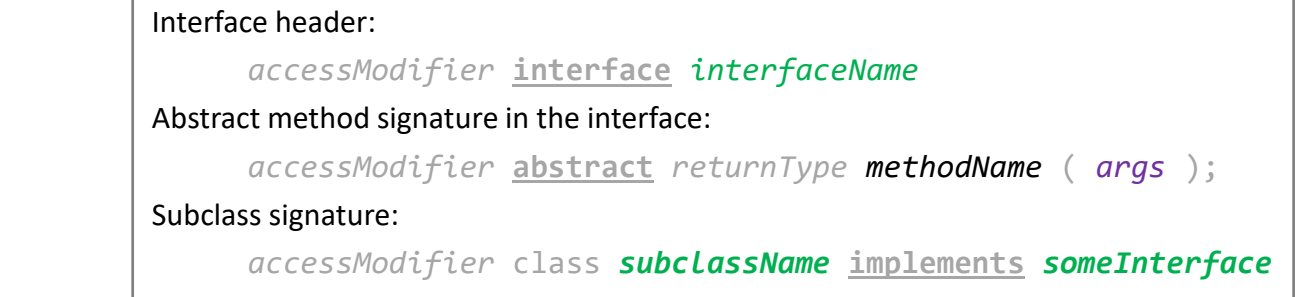

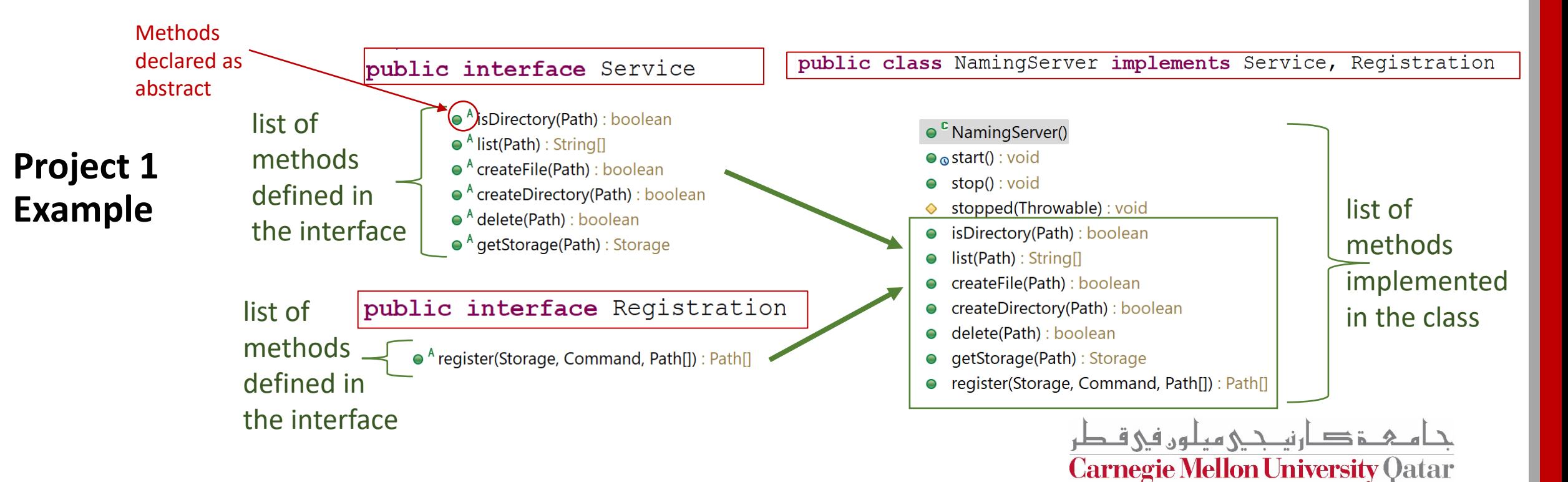

#### **Java OOP: Core Principles**

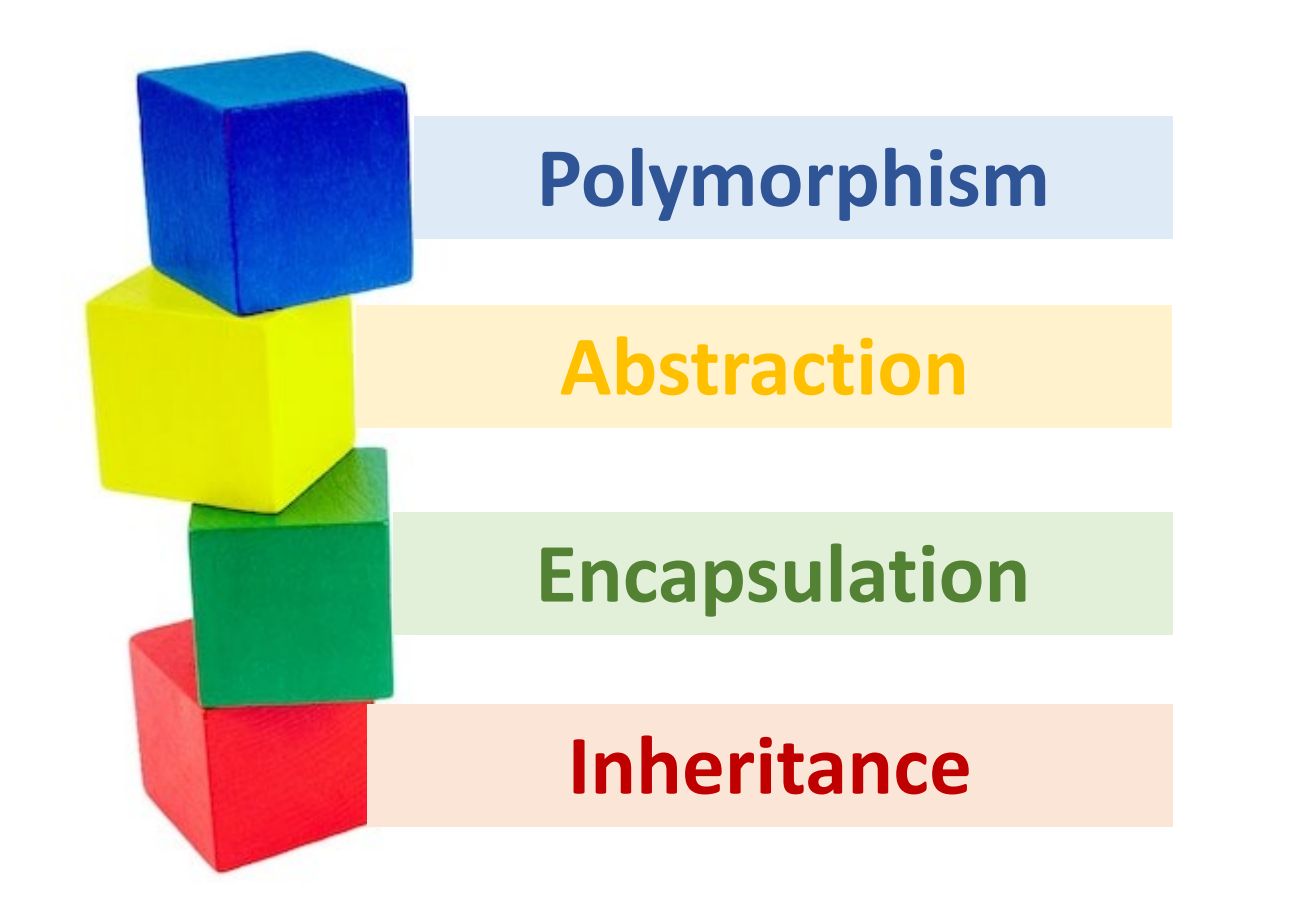

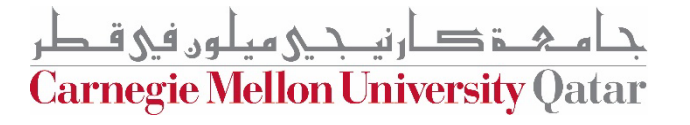

# **Java OOP Principles:** Polymorphism

- Polymorphism means "Many Forms"
- It is applied to methods to decide **what form of method to execute**  on different **classes** that are **related** to each other **by Inheritance**.

Carnegie Mellon University Qatar

# **Java OOP Principles:** Polymorphism

#### **Problem Set 1 Exercise:**

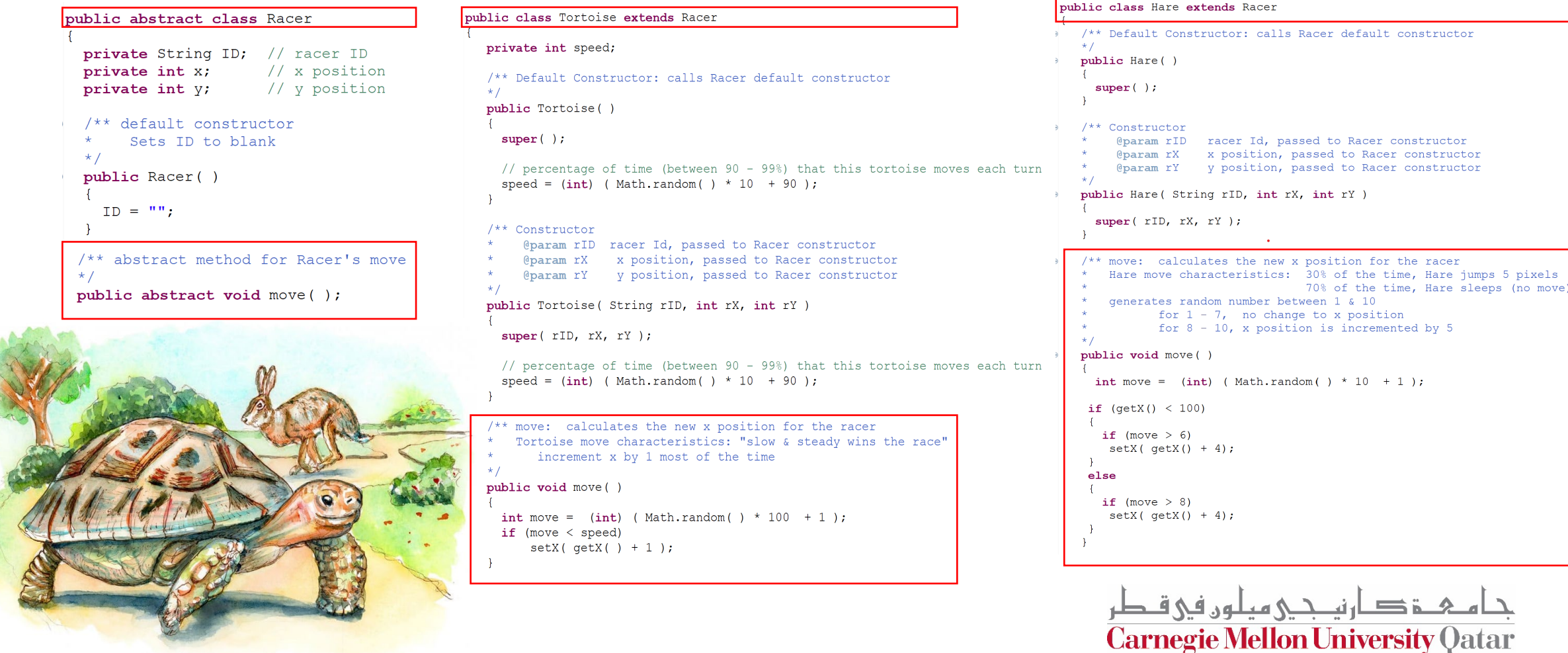

#### **Outline**

- Introduction
- Java OOP Structure
	- Class
	- Object
	- Attributes
	- Methods
- Java OOP Core Principles
	- Inheritance
	- Encapsulation
	- Abstraction
	- Polymorphism
- **More Java Concepts**
	- **Overloading Methods**
	- **Overriding Methods**
	- **Generic Classes**
	- **Generic Collections**

<u> جم ذکارنپ جي ميلون في قـطر</u> **Carnegie Mellon University Qatar** 

#### **More Java Concepts**

#### **Overloading & Overriding Methods**

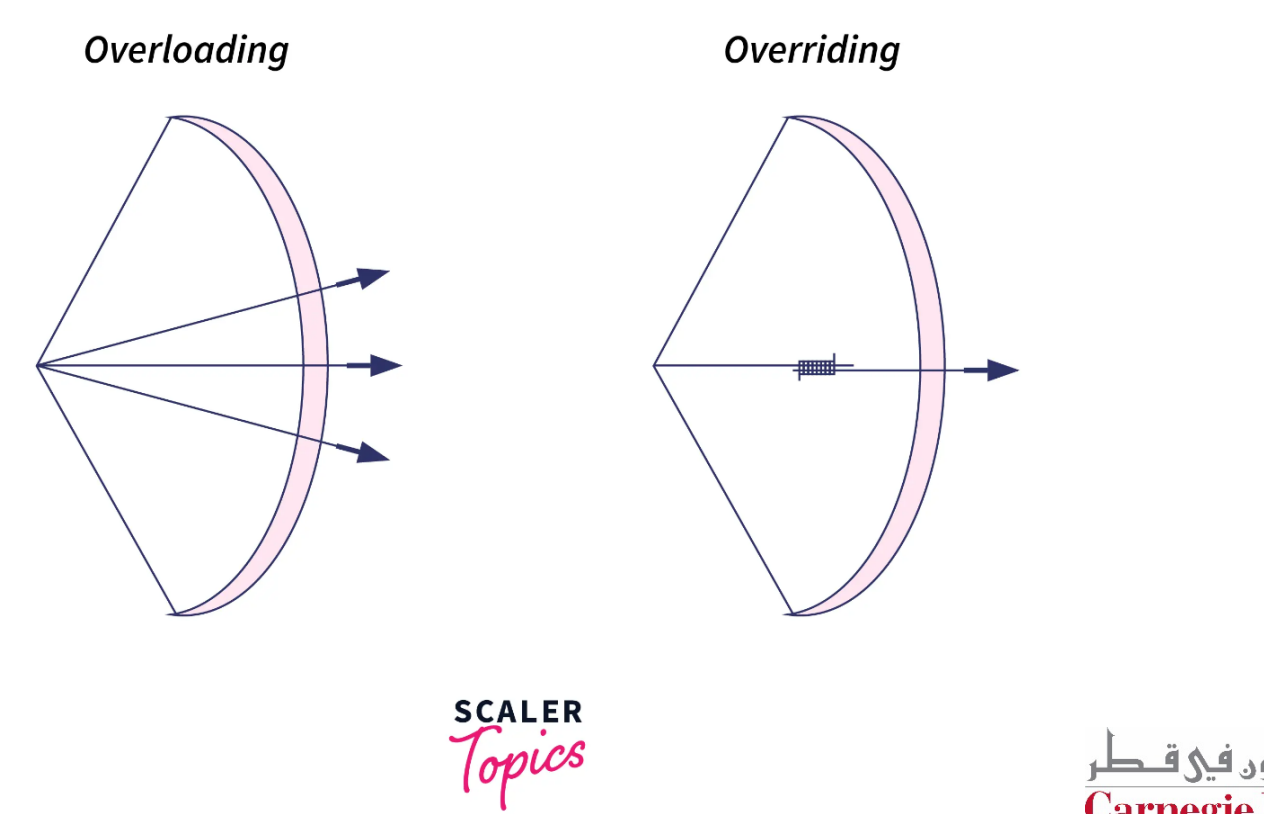

**Carnegie Mellon University Qatar** 

- Methods overload one another when they have the same method name but:
	- The **number of parameters** is different for the methods
	- The parameter **types** are different (i..e. different signatures)

```
• Example:
   public void changeDate(int year) {
      // do cool stuff here
   }
   public void changeDate(int year, int month) {
      // do cool stuff here
   }
```
Why would we do that?

**Carnegie Mellon University (** 

- Methods overload one another when they have the same method name but:
	- The **number of parameters** is different for the methods
	- The parameter **types** are different (i..e. different signatures)
- **Another Example:**

**}**

```
public void addSemesterGPA(float newGPA) {
  // process newGPA
}
public void addSemesterGPA(double newGPA) {
   // process newGPA
```
Carnegie Mellon University (

- Methods overload one another when they have the same method name but:
	- The **number of parameters** is different for the methods
	- The parameter **types** are different (i..e. different signatures)
- **Another Example:**

**}**

```
public void changeDate(int year) {
   // do cool stuff here
}
public void changeDate(int month) {
   // do cool stuff here
```
Carnegie Mellon University (

- Methods overload one another when they have the same method name but:
	- The **number of parameters** is different for the methods
	- The parameter **types** are different

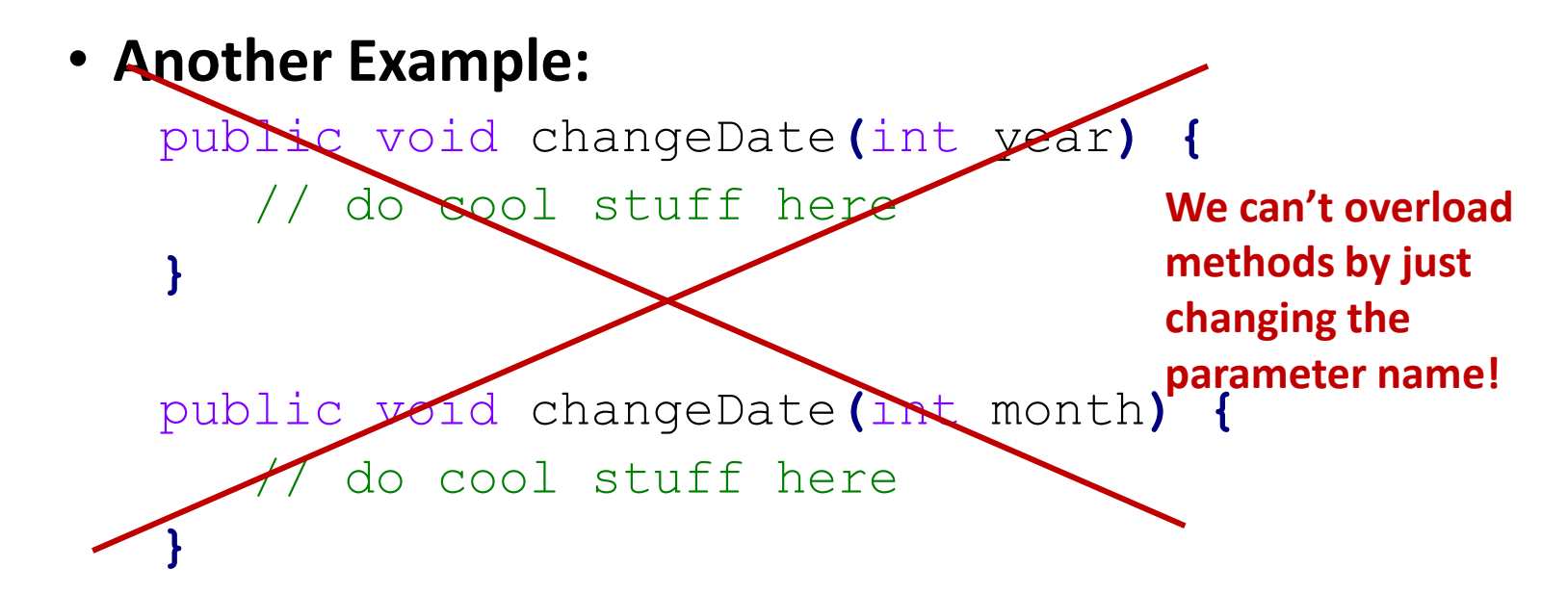

Carnegie Mellon University (

public class Path implements Iterable<String>, Serializable /\*\* Creates a new path which represents the root directory. \*/  $public Path()$ throw new UnsupportedOperationException ("not implemented");  $/*$  Creates a new path by appending the given component to an existing path. @param path The existing path. @param component The new component. @throws IllegalArgumentException If <code>component</code> includes the separator, a colon, or <code>component</code> is the empty string.  $\star$  / public Path (Path path, String component) throw new UnsupportedOperationException ("not implemented"); /\*\* Creates a new path from a path string.  $< p >$ The string is a sequence of components delimited with forward slashes. Empty components are dropped. The string must begin with a forward slash. @param path The path string. @throws IllegalArgumentException If the path string does not begin with a forward slash, or if the path contains a colon character.  $\star$  / public Path (String path) throw new UnsupportedOperationException ("not implemented");

**Constructor Overloading** 

```
Carnegie Mellon University Qatar
```
#### **Project 1 Example**

**Overriding** 

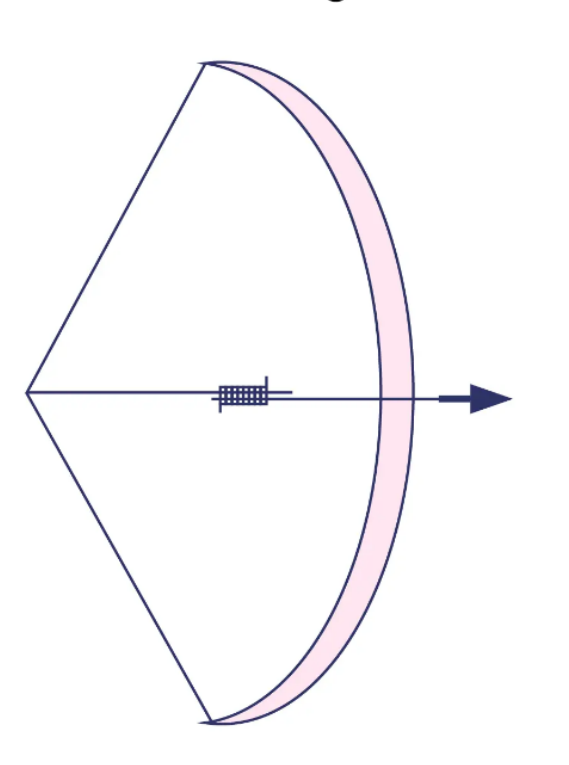

**SCALER** opics

ة صـار نيــحــي ميلـون في قـطر Carnegie Mellon University Qatar

#### • Example:

```
public class ClassA {
   public Integer someMethod() {
               return 3; 
   }
}
public class ClassB extends ClassA {
   // this is method overriding:
   public Integer someMethod() {
         return 4;
   }
}
```
Example use case?

ارتصحے میلوں فی قبطر **Carnegie Mellon University Qatar** 

- Any class extends the **Java** superclass "**Object"**.
- The Java "**Object"** class has 3 important methods:
	- public boolean **equals**(Object obj);
	- public int **hashCode**();
	- public String **toString**();
- The hashCode is just a number that is generated by any object:
	- It **shouldn't** be used to compare two objects!
	- Instead, **override** the equals, hashCode, and toString methods.

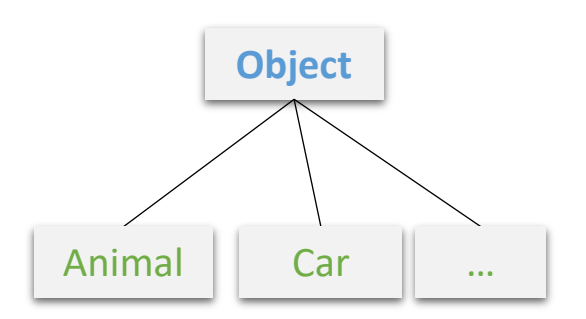

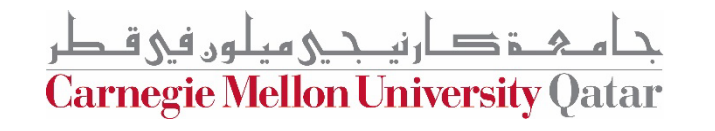

• Example: **Overriding** the toString and equals methods in our Dog class:

public class Dog **{**

```
 … 
   public String toString() {
      return this.name;
 }
}
```
**Carnegie Mellon University Oatar** 

• Example: **Overriding** the toString and equals methods in our Dog class:

```
public class Dog {
  …
  public boolean equals(Object obj) {
        if (obj.getClass() != this.getClass()))
             return false;
        else {
             Dog s = (Dog) obj;
             return (s.getName().equals(this.name));
        }
  }
}
```
**Carnegie Mellon University Qatar** 

#### **Java OOP: Overriding Methods (Super and Subclasses)**

```
class Animal{ 
   void eat(){ System.out.println("Animal eating..."); } 
}
```

```
class Dog extends Animal{
```

```
void eat(){ System.out.println("Dog eating..."); }
```

```
void bark(){ System.out.println("barking..."); } 
} What's the output?
```

```
class TestInheritance{ 
   public static void main(String args[]){ 
   Animal a= new Animal();
   Dog d = new Dog(); 
   a.eat();
   d.eat(); 
   a=d;
   a.eat();
}
```
ة صارنت حے مثلون فی قبطر **Carnegie Mellon University Qatar** 

#### **More Java Concepts**

#### **Generic Methods, Classes and Collections**

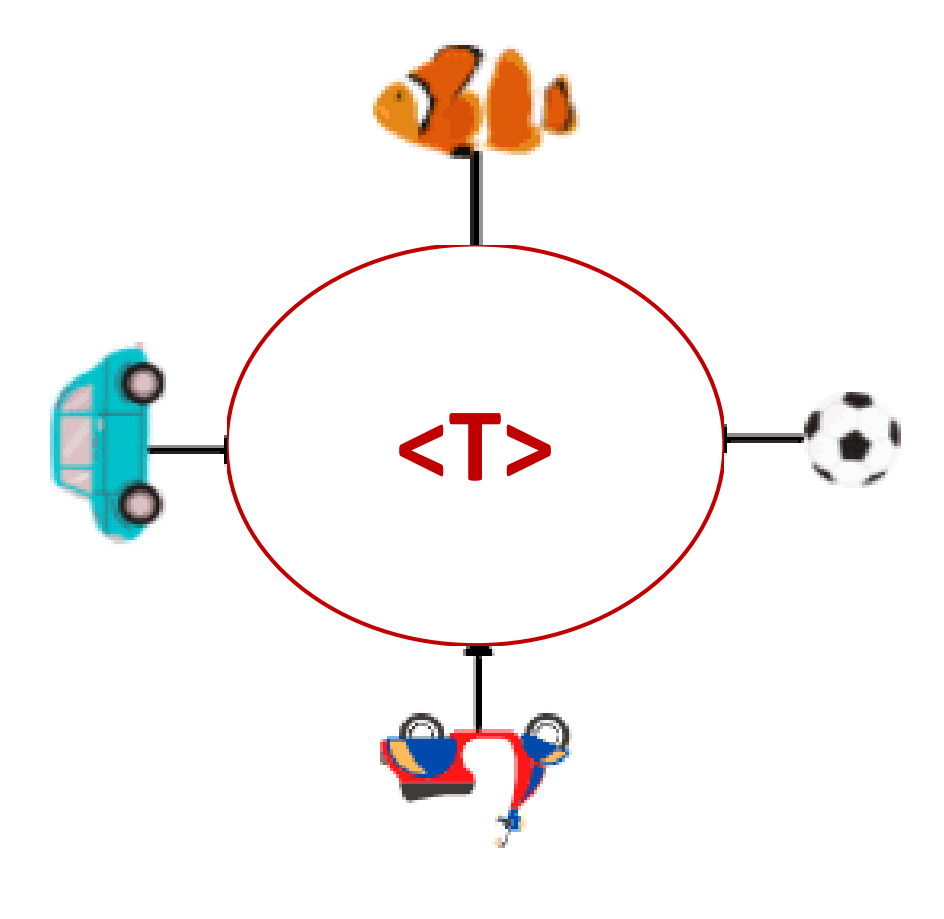

Carnegie Mellon University Qatar

*What if you want to create a class or a method that works for different data types* 

*instead of creating a class or a method for each data type*

Carnegie Mellon University (

- *"Object"* is the inherent super-type of all types in Java
	- So, would using "Object" work?

```
public class Box {
      private Object attribute;
      public void set(Object object) {
            this. attribute = object;
      }
      public Object get() {
            return attribute;
      }
}
```
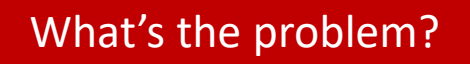

**Carnegie Mellon University Qatar** 

- Solution:
	- *Generic* or *parameterized* classes/methods receive the data-type of elements as a parameter
	- Generics allow Code Reuse and ensure Type Safety
- A *generic class* is defined with the following format:

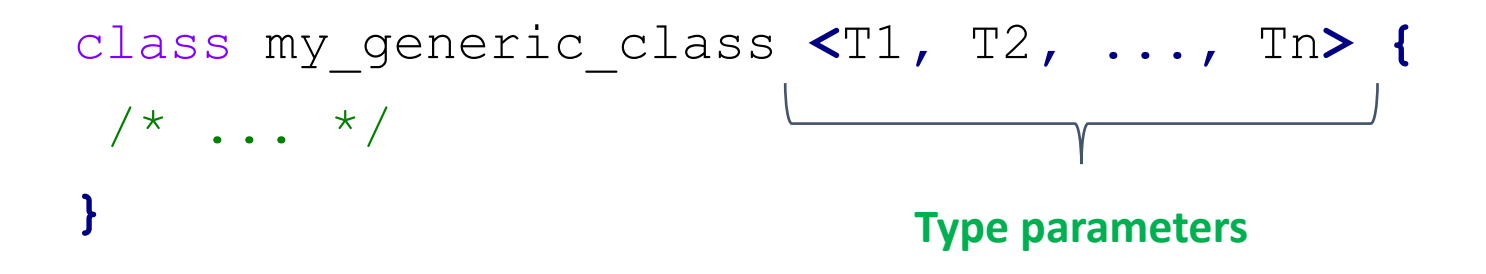

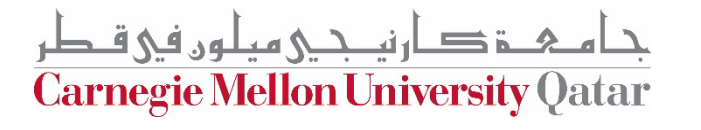

• Now to make our Box class *generic*: public class Box**<**T**> {** // T stands for "Type" private(T)t; public void set $(T)$ t) { **this.**t **=** t**; }**  $\epsilon$  get( **return** t**; } }** Generic class Generic method

To create, for example, an Integer "Box":

Box**<**Integer**>** integerBox**;**

$$
\underbrace{\underline{\underline{\hspace{1cm}}}_{\text{Carnegie Mellon University Qatar}}]
$$

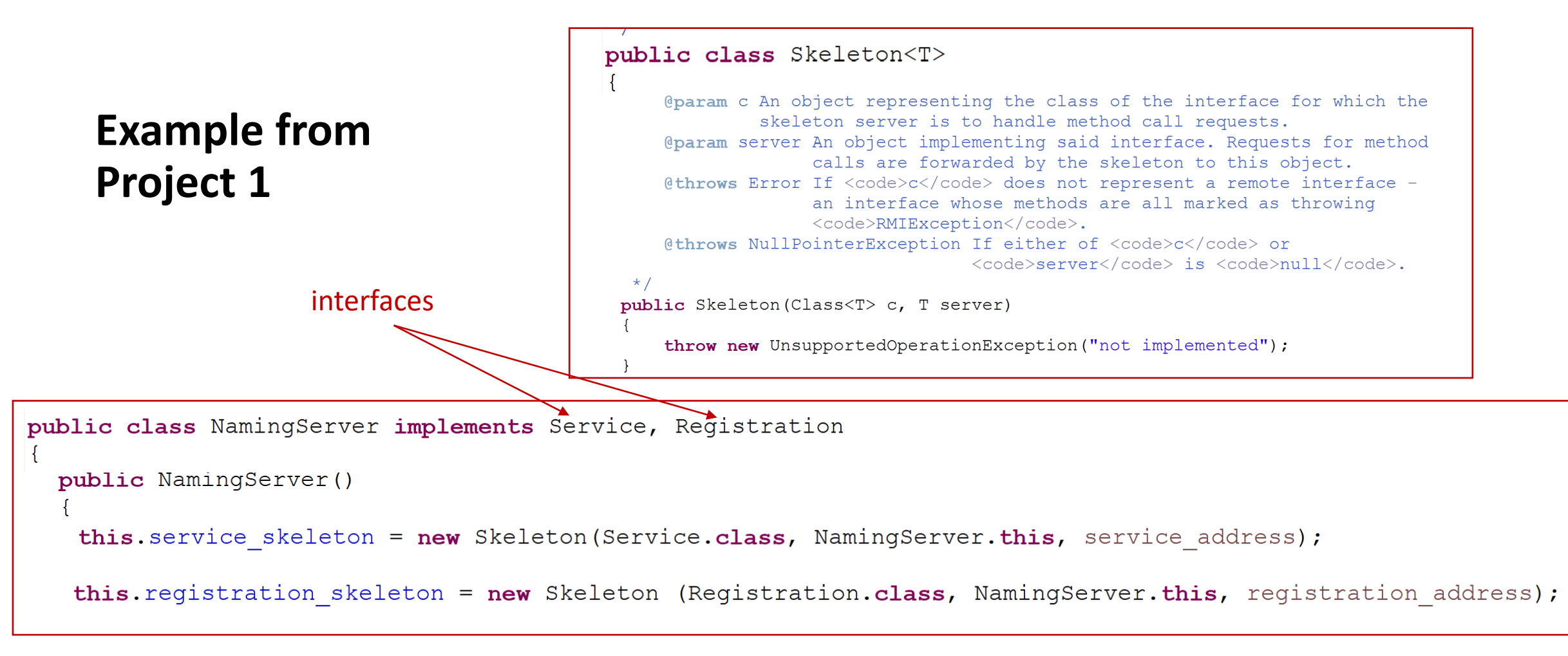

، به ذکار نیـجـی میلوں فی قـطر **Carnegie Mellon University Qatar** 

# **Java OOP: Generic Collections**

- **Classes that represent data-structures**
- *Generic* or *parameterized* since the elements' **data-type is given as a parameter**
- E.g.: LinkedList, Queue, ArrayList, HashMap, Tree
- They provide methods for:
	- Iteration
	- Bulk operations
	- Conversion to/from arrays

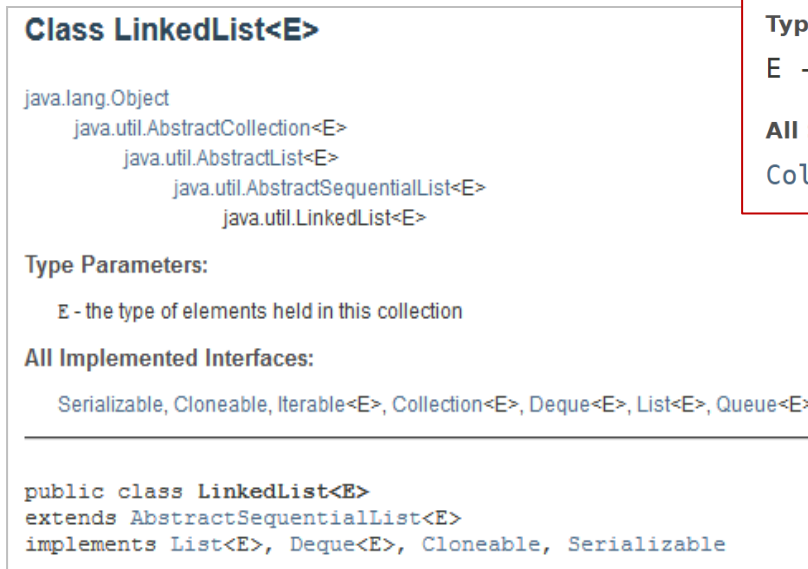

Interface List<E>

**Type Parameters:** 

E - the type of elements in this list

**All Superinterfaces:** 

Collection<E>, Iterable<E>

**Carnegie Mellon University (**
#### **Java OOP: Generics Symbols** public class Animal{ public Animal(){} **Animal** } [Bounded](https://docs.oracle.com/javase/tutorial/java/generics/bounded.html) Type [Wildcard](https://docs.oracle.com/javase/tutorial/java/generics/wildcards.html) <?> public class Dog **extends** Animal{ public Dog(){} **Dog** } Parameters public static void printAnimals1 [List<? extends Animal> animals){ <?> says there is some type that System.out.println("animals list 1"); we don't know (Unbounded)  $\mathcal{F}$ •T – Type Can be used as the type of a public static void printAnimals2(List<? super Dog> animals){ parameter, field, or local variable; System.out.println("animals list 2"); •E – Element sometimes as a return type. publicstatic void printAnimals34List<?>|animals){  $\cdot$ K – Key System.out.println("animals list 3"); •N – Number public static void main(String[] args) {  $\cdot$ V – Value Accepts **Animal** and List<Animal> animals= new ArrayList<Animal>(); all its subclasses List  $\sqrt{2}$  Dog> dogs= new ArrayList <Dog>(); printAnimals1(animals); They restrict the type Accepts **Dog** and all its printAnimals1(dogs); superclasses that can be used printAnimals2(animals); printAnimals2(dogs); Accepts all  $\left\{\bigcup_{\text{normals3(animals)}:\text{}}\text{MainClass}\right\}$ [More on Generics.](https://docs.oracle.com/javase/tutorial/java/generics/index.html)  printAnimals3(dogs);

#### **More Java Concepts**

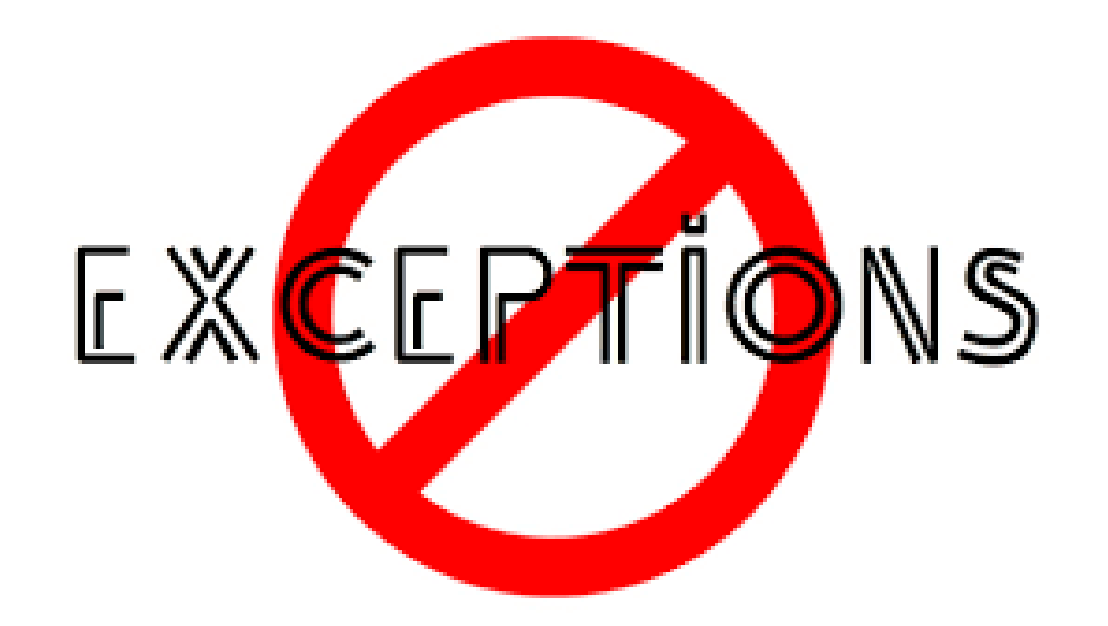

خ صار نیــحـی میلون فی قـطر **Carnegie Mellon University Qatar** 

# **Try-Catch-Finally**

**To handle Exceptions that might arise in a piece of Code:**

- Write the code within a **try block** followed by *one or more catch blocks*
- Each **catch block** is an exception handler that handles the type of exception indicated by its argument.
- Adding clean up code in a **finally block** is a good practice.
	- It *always* executes
	- Allows programmer to avoid having cleanup code accidently bypassed by a return, continue or break Photo credit: [https://howtodoinjava.com/java/exception-](https://howtodoinjava.com/java/exception-handling/try-catch-finally/)

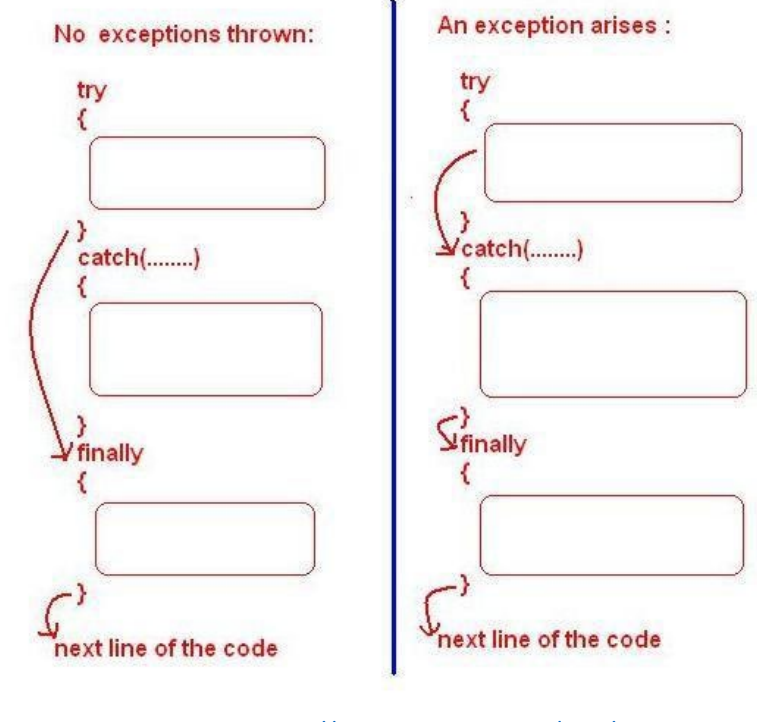

[handling/try-catch-finally/](https://howtodoinjava.com/java/exception-handling/try-catch-finally/)

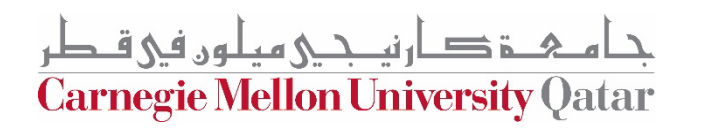

# **Try-Catch-Finally**

• **Example from Project 1**

```
try
    // Create a new temporary directory.
    \text{directory} = \text{new temporaryDirectory();}// Add some files to the temporary directory.
    directory.add(new String[] {"file1"});
    directory.add(new String[] {"file2"});
    directory.add(new String[] {"subdirectory", "file3"});
    directory.add(new String[] {"subdirectory", "file4"});
    // List the files in the directory.
    File file = directoryroot();
    Path[ ] listed = Path.list(file);
    // Check that the correct files have been listed.
    Path[] expected = new Path[] {new Path("/file1"),
                                    new Path (''/file2''),
                                    new Path("/subdirectory/file3"),
                                    new Path("/subdirectory/file4") };
    if(!TestUtil.sameElements(listed, expected))
        throw new TestFailed("directory listing incorrect");
catch (TestFailed e) { throw e; }
catch (Throwable t)
    throw new TestFailed ("error while testing directory listing", t);
finally
    if(directory != null)
        directory.remove();
```
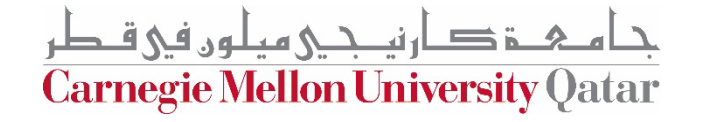

### **Recap …**

- **Introduction**
	- **What is Java**
	- **Java Language Constructs**
- **Java OOP Structure**
	- **Class**
	- **Object**
	- **Attributes**
	- **Methods**
- **Java OOP Core Principles**
	- **Inheritance**
	- **Encapsulation**
	- **Abstraction**
	- **Polymorphism**
- **More Java Concepts**
	- **Overloading Methods**
	- **Overriding Methods**
	- **Generics**
	- **Exceptions**

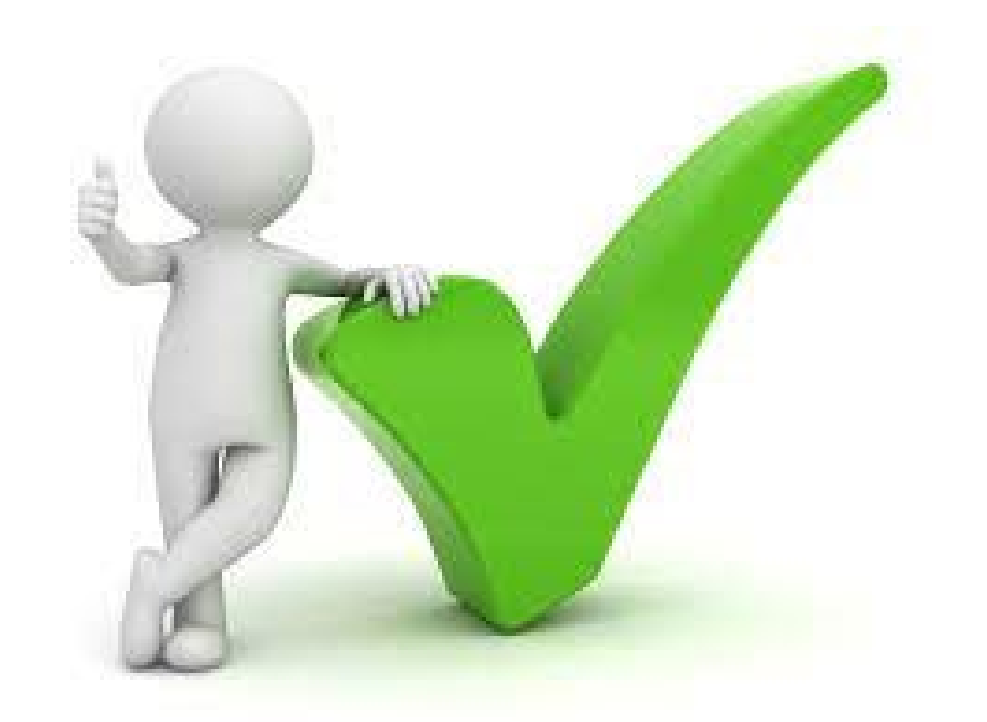

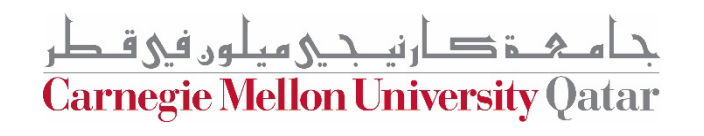

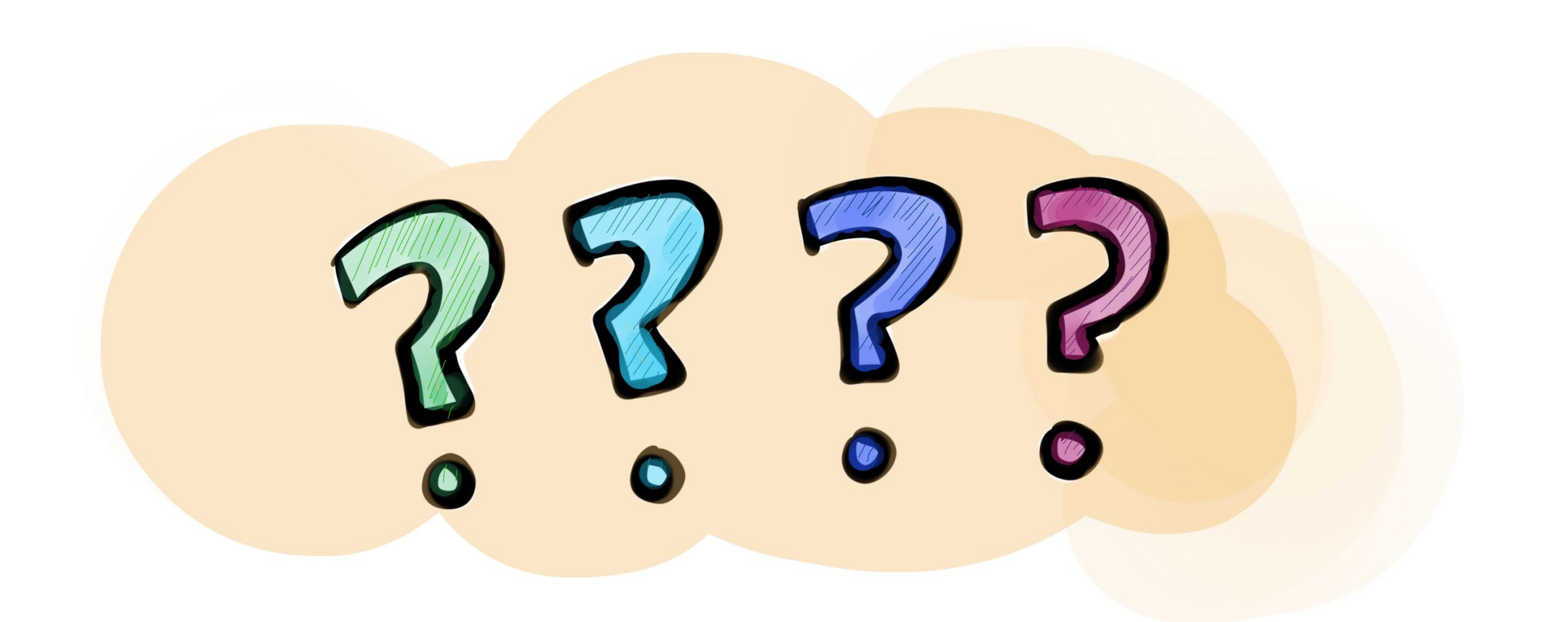

جا هے شکر میلوں فی قطر<br>Carnegie Mellon University Qatar